Министерство по информатизации, связи и вопросам открытого управления Тульской области Государственное автономное учреждение Тульской области «Центр информационных технологий»

# **ГЕОИНФОРМАЦИОННЫЙ ИНТЕРАКТИВНЫЙ ПРОЕКТ «ГЕОДЕЗИЧЕСКИ ТОЧНАЯ ЦИФРОВАЯ 3D МОДЕЛЬ РЕГИОНА НА ОСНОВЕ ДАННЫХ БЕСПИЛОТНОЙ АЭРОФОТОСЪЕМКИ С ИСПОЛЬЗОВАНИЕМ ИСКУССТВЕННОГО ИНТЕЛЛЕКТА»**

Автор:

**Антоненко Наталья Александровна**, г. Тула, ГАУ ТО «ЦИТ»

Научный руководитель:

# **Бабаев Александр Борисович**

кандидат экономических наук,

младший научный сотрудник ГАУ ТО ЦИТ

# **Оглавление**

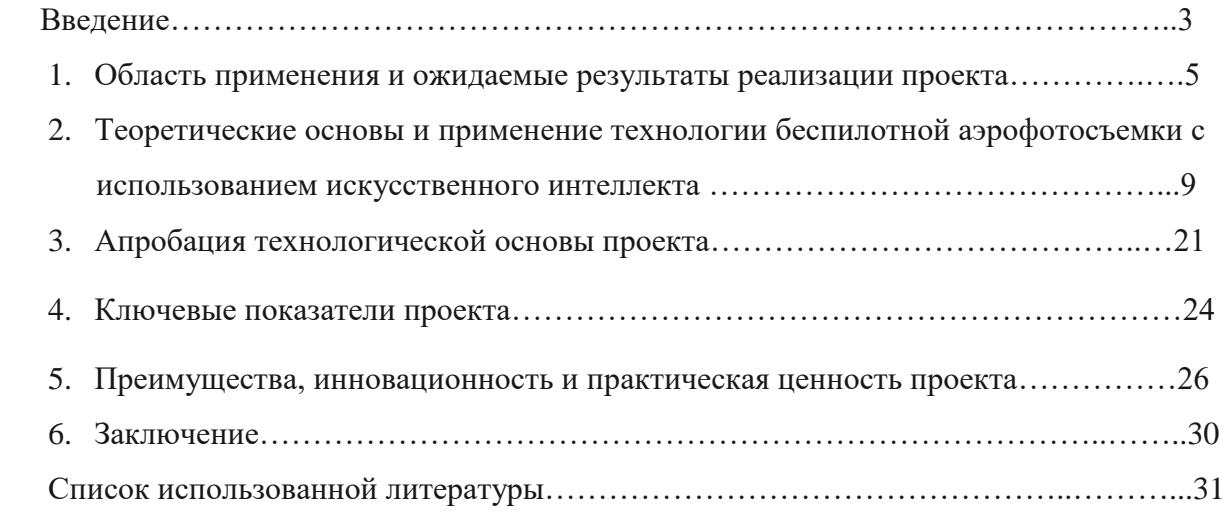

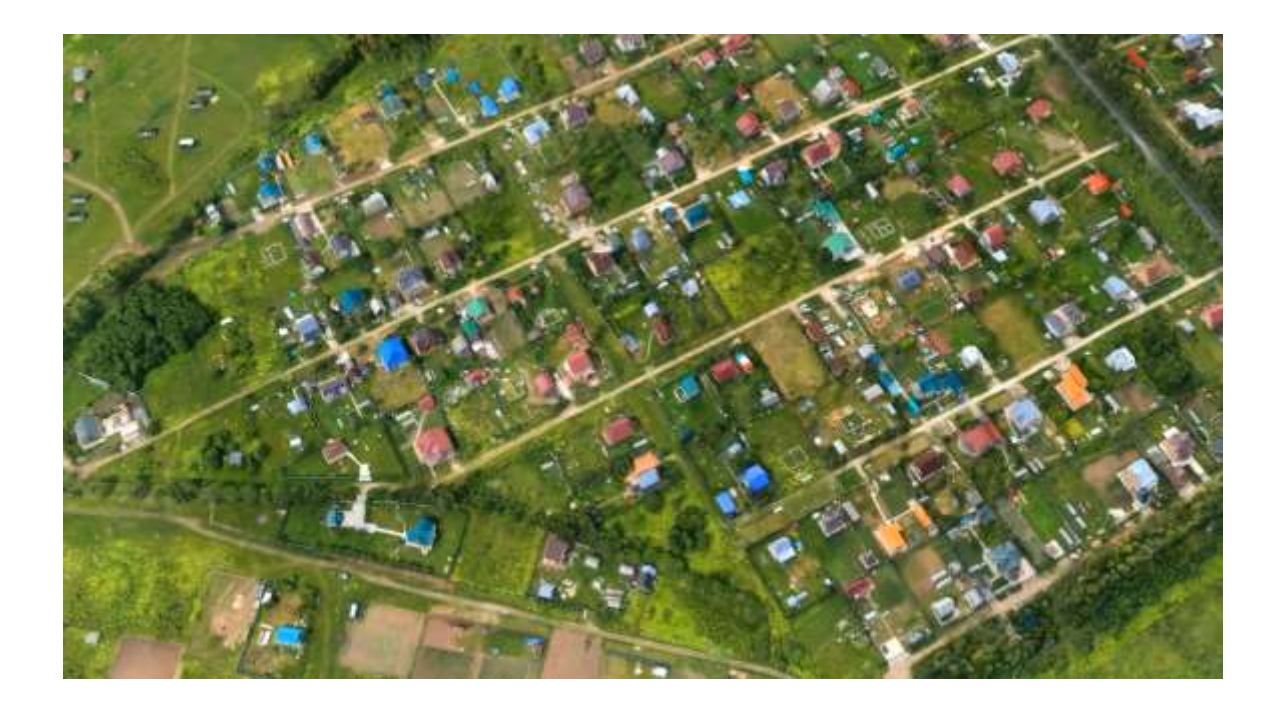

На текущий момент в России есть очевидная проблема с учетом объектов недвижимого имущества. Это касается, как земельных участков, так и объектов капитального строительства. В настоящее время в значительной степени отсутствуют данные, необходжимые для комплексной оценки состояния земельных ресурсов, развития информационно-коммуникационной инфраструктуры, профилактики нарушений законодательства в сфере землепользования и экологического мониторинга.

**Актуальность** данного проекта заключается в отсутствии автоматизированной системы для поиска, распознавания, обнаружения и фиксации объектов капитального строительства, незарегистрированных объектов, стихийных свалок на основе данных аэрофотосъемки, с использованием алгоритмов на основе машинного обучения и искусственного интеллекта, обладающих достаточным уровнем точности, как на территории Тульской области, так и в других областях. Следовательно, данное решение будет пользоваться спросом и в других регионах.

Объектом исследования является Тульская область. В настоящее время все регионы сталкиваются с проблемой незарегистрированных капитальных строений, которые не прошли кадастровый учёт и оценку, поэтому они не существуют в правовом поле для целей налогообложения. Тульская область имеет площадь 25 тыс. кв. км. Территория области состоит из 26 муниципальных образований.

Для эффективного управления территориями Тульской области необходимо решать различные задачи, связанные со следующими направлениями:

- Оперативная фото и видеосъемка больших территорий;
- Инспектирование труднодоступных и удаленных объектов;
- Поиск и мониторинг природных пожаров;
- Мониторинг экологической ситуации;
- Мониторинг незаконных свалок мусора;
- Мониторинг объектов кадастровой недвижимости;
- Мониторинг дорожной ситуации в сложных погодных условиях.
- Выявление нарушений в части незаконного строительства;
- Мониторинг сельскохозяйственных угодий, оценка и прогноз урожайности и т.д.;

Для решения данных задач необходимо не только своевременно получать точную и достоверную информацию по вышеперечисленным направлениям, но и визуализировать ее в удобной и доступной форме. Для решения этой проблемы предлагается создать геодезически точную цифровую 3D модель региона на основе данных беспилотной аэрофотосъемки. Предполагается регулярная актуализация созданной модели с периодичностью, обеспечивающей ее пользователей достоверной и актуальной информацией.

Технологически модель реализуется в виде геопортала (от англ. geoportal — гео + портал), доступ к данным которого предоставляется всем заинтересованным пользователям.

Интерактивный геоинформационный портал, содержит геодезически точную цифровую 3D модель региона с использованием искусственного интеллекта на основе данных беспилотной аэрофотосъемки и технологий ГЛОНАСС представляет собой интернет-портал, отображающий и предоставляющий доступ к географической информации посредством вебсервисов.

Данный геоинформационный портал (далее – ГИС портал) обеспечивает пользователей доступной и актуальной информацией, органы власти – оперативной информацией о состоянии земельных участков, представителей бизнеса расширенной информацией с географическими и экологическими факторами для расчёта проектов, что способствует значительному экономическому и социальному эффекту, а также устойчивому развитию.

# **Цель проекта:**

- Создание геодезически точно 3D модели территорий региона
- Создание интернет-ресурса в виде специализированного геопортала региона;

 Предоставление заинтересованным пользователям актуальной информации о результатах мониторинга территорий, кадастровых объектах, экологической обстановке, лесных пожарах, стихийных свалках и и др.

Инструментом для достижения поставленных целей служит технология аэрофотосъемки как наиболее эффективный метод быстрого обследования обштрных территорий в привязке к геодезическим координатам.

ГИС проект предназначен для комплексной оценки состояния земельных ресурсов, развития информационно-коммуникационной инфраструктуры, профилактики нарушений законодательства в сфере землепользования, экологического мониторинга, а также содействия мирному и инклюзивному обществу в интересах устойчивого развития.

Для подачи информации на портале используются инновационные способы визуализации объектов и территорий.

Направления проекта сосредоточены на разработке комплексных IT-решений для устойчивой инфраструктуры, индустриализации, развития инноваций и сохранению сельского хозяйства, экологии и включает в себя следующие элементы:

- Мониторинг и контроль использования земель сельскохозяйственного назначения, выявление неиспользуемых земель, исправление кадастровых ошибок.
- Контроль полигонов твердых бытовых отходов, выявление незаконных свалок.
- Мониторинг природоохранных и водоохранных зон, карьеров.
- Предотвращение лесных пожаров путем раннего выявления очагов возгорания.
- Предоставление необходимой информации населению, привлечение его к управлению территорией.
- Развитие внутреннего и въездного туризма, популяризация туризма за счет использования 3D моделей брендов, музеев и территорий.
- Актуализация топопланов для использования в планировании и градостроительной деятельности.
- Контроль дорожного покрытия и обустройства дорог.

4

Мониторинг состояния жилищного фонда и архитектурный надзор.

Таким образом, оперативные цели проекта – разработка и внедрение технологии на основе данных беспилотной аэрофотосъемки и глобальной навигационной спутниковой системы, позволяющей выявлять картометрическим способом ошибки и нарушения в сфере кадастрового и налогового учета недвижимого имущества и оборота земель сельскохозяйственного назначения.

#### **1. Область применения и ожидаемые результаты реализации проекта**

Интерактивный геоинформационный проект «Геодезически точная цифровая 3D модель Тульской области на основе данных беспилотной аэрофотосъемки с использованием искусственного интеллекта» обладает огромным потенциалом для дальнейшего развития.

Проблемы, решаемые проектом:

- Выявление самовольного захвата земель и возможность использования геопортала при выполнении комплексных кадастровых работ;

- Выявление незаконных свалок и полигонов ТБО;

- Предотвращение лесных пожаров, карьеров и оползневых явлений;

- Нарушение природоохранных зон и памятников природы. Планируется разработка интерактивного природоохранного раздела для мониторинга природной среды и оперативного природоохранного реагирования, с целью сохранения и приумножения биологического разнообразия. Интерактивное природоохранное реагирование относится к одному из современных методов охраны природы. Наряду с дистанционным зондированием и спутниковым мониторингом, оно способствует осуществлению оперативного реагирования на нарушения в сфере природопользования и сохранению уникальных природных комплексов.

Инновационность проекта заключается в следующем:

- Автоматизация поиска объектов капитального строительства с помощью машинного обучения и искусственного интеллекта;

- Использование беспилотных летательных аппаратов для получения пространственной информации и создания геоинформационной основы;

- Создание геодезически точных 3D-копий территорий и объектов;

- Использование цифровой модели местности (ортофотопланы совместно с 3D моделью).

Визуализацию данных на таком портале целесообразно осуществлять в виде многослойных электронных карт, каждый слой которых показывает часть данных, например, результаты мониторинга природных пожаров. Геопортал позволяет совмещать визуализацию различных данных для решения аналитических задач. Например, совместив слои данных о пожарах со слоями данных о незаконных свалках мусора, незаконных построек, можно проводить анализ связи между этими данными и определять являются ли незаконные свалки и постройки вероятными причинами возникновения пожаров.

Подобный анализ будет являться эффективным инструментом для ситуационных центров различного уровня, а также для различных государственных структур.

Эффективным инструментом для наполнения геопортала актуальными достоверными данными является использование беспилотных летательных аппаратов (БПЛА), оснащенных различными видами полезной нагрузки.

Преимуществами использования БПЛА являются:

- низкая стоимость использования по сравнению с использованием других способов мониторинга (наземный мониторинг, пилотируемая авиация спутниковый космический мониторинг);
- высокая мобильность, не требуются оборудованной площадки для взлета;
- низкие издержки на содержание штата;
- возможность решения широкого спектра задач;
- возможность применения в сложных погодных условиях и в условиях риска аварии для аппарата;
- не требуется высококвалифицированный персонал (по сути, необходим лишь квалифицированный оператор БПЛА, остальную работу по планированию полетного задания, обработке и интерпретации полученных результатов выполняет специализированное программное обеспечение);
- высокий уровень готовности, минимальное время от момента получения задания до предоставления готовых результатов.

Использование летательных аппаратов для проведения кадастровых аэрофотосъемок основывается на теоретических и практических разработках, которые начались еще в XIX веке В 1852 г. во Франции, когда топограф, Эмe Лосседа первым в мире выполнил фотосъёмку местности с целью создания по снимкам плана местности. В 1858 г. также во Франции, фотограф Ф.Турнашон, первым в мире выполнил фотосъёмку местности с воздушного шара. А в 1858 г. в Германии архитектор А.Мейденбауэ применил эти технологии на практике, для составления детальных планов зданий, положив тем самым, начало фотограмметрии (он же и ввел в оборот этот термин).

С развитием авиации топографическая аэрофотосъемка нашла широкое применение в картографировании. Широкое использование авиации для составления карт началось в период 1-й мировой войны для составления оперативных карт для обеспечения боевых действий. В дальнейшем и до настоящего времени эти методы широко использовались в гражданских целях.

В настоящее время подобные технологии активно развиваются в связи удешевлением самих БПЛА, а также в связи с широким распространением общедоступных навигационных систем гражданского применения с привязкой к геодезическим координатам.

Рост парка БПЛА в прогнозе до 2025г представлен на рис.1 [1].

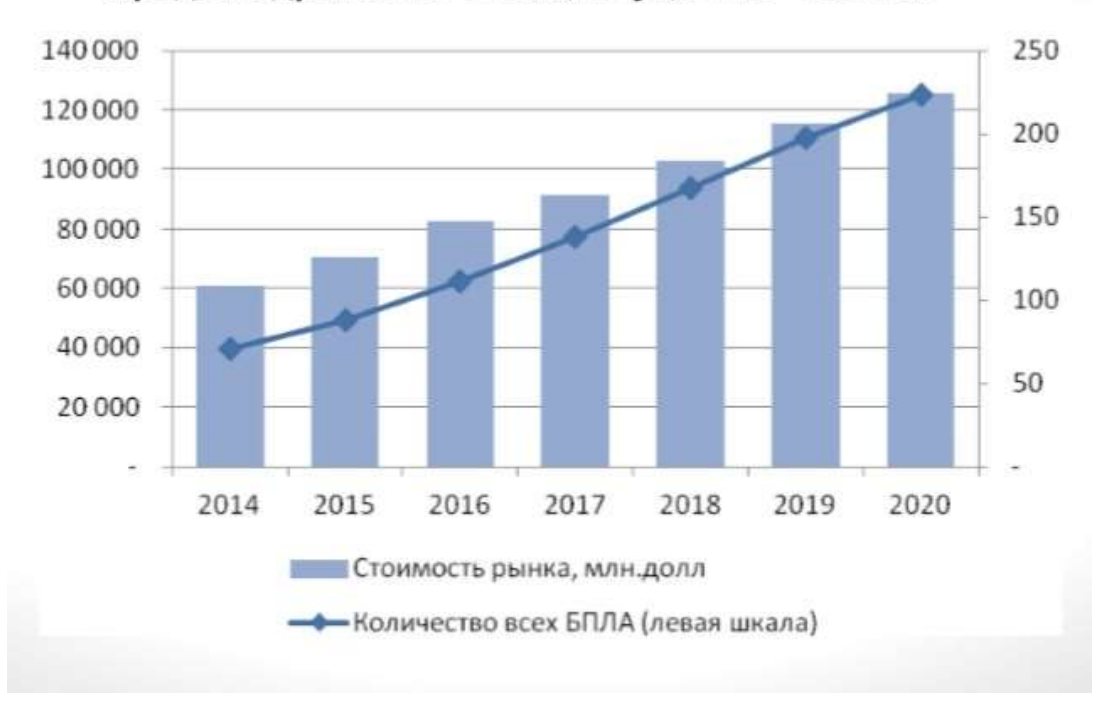

Продажи дронов в России, штук, 2015 - 2025 гг.

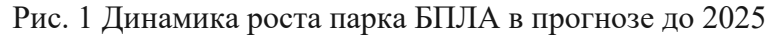

Визуализация применения БПЛА для мониторинга лесных пожаров приведена на рис.2 [2].

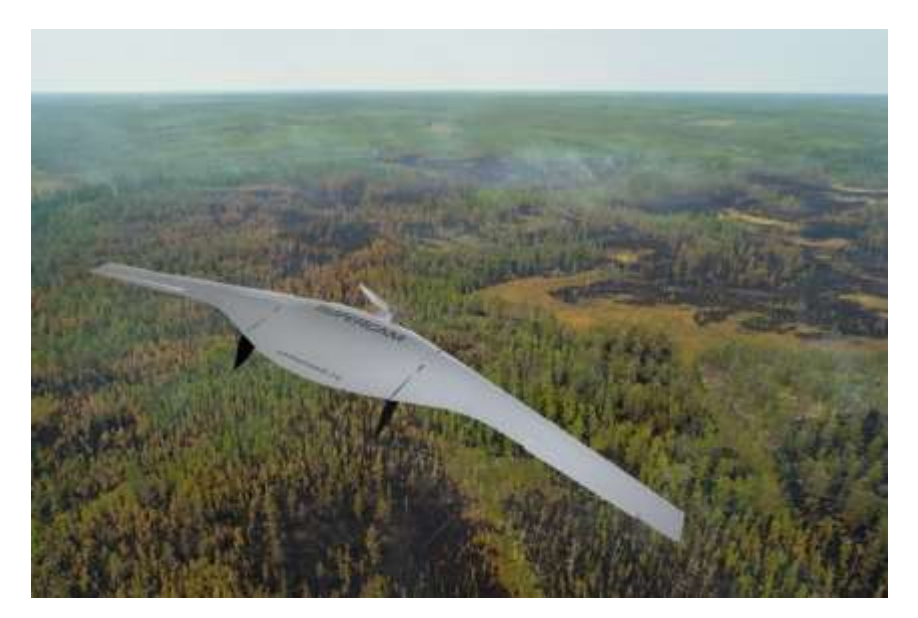

Рис. 2 Пример визуализации мониторинга лесных пожаров с использованием БПЛА

Примером результатов работы БПЛА при обследовании земельного фонда с разделением по категориям с последующим анализом и интерпретацией результатов приведены на рис. 3 [3]. Для получения такого результата необходима обработка результатов аэрофотосъемки системой распознавания образов на основе технологий искусственного интеллекта.

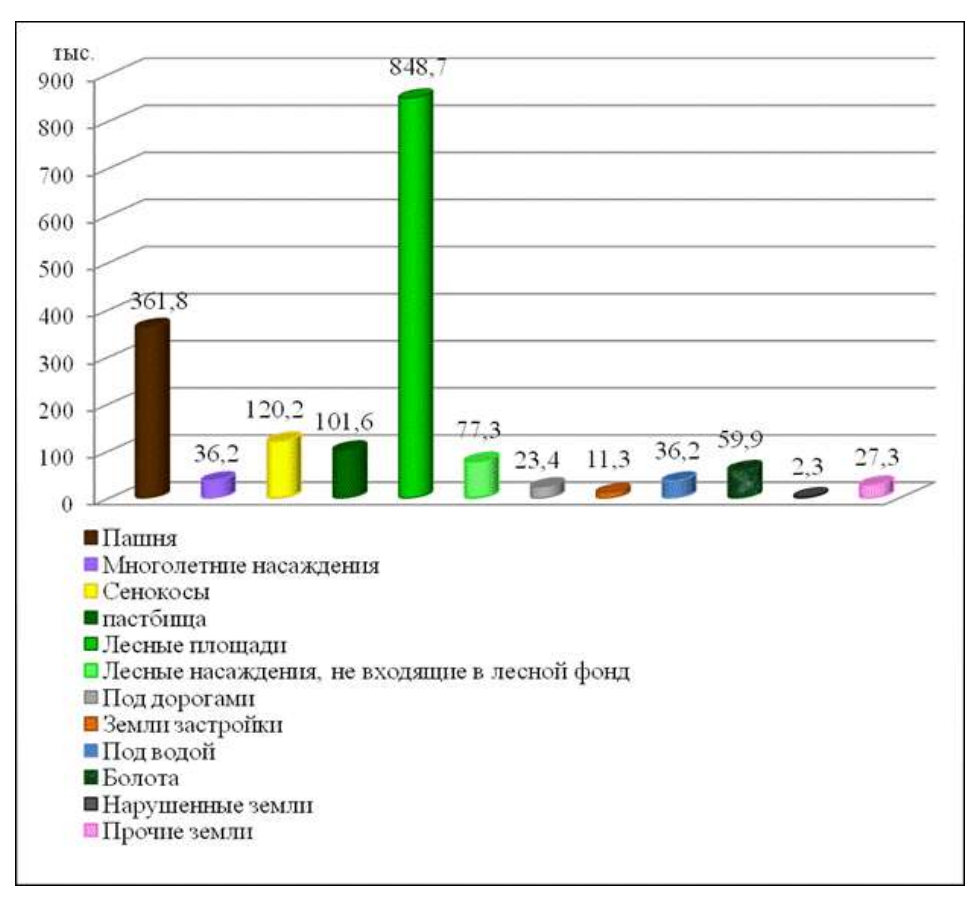

Рис.3 Пример результата мониторинга территорий с использованием БПЛА с последующей обработкой системой распознавания образов

Пример визуализации использования БПЛА для мониторинга сельскохозяйственных угодий приведена на рис. 4.

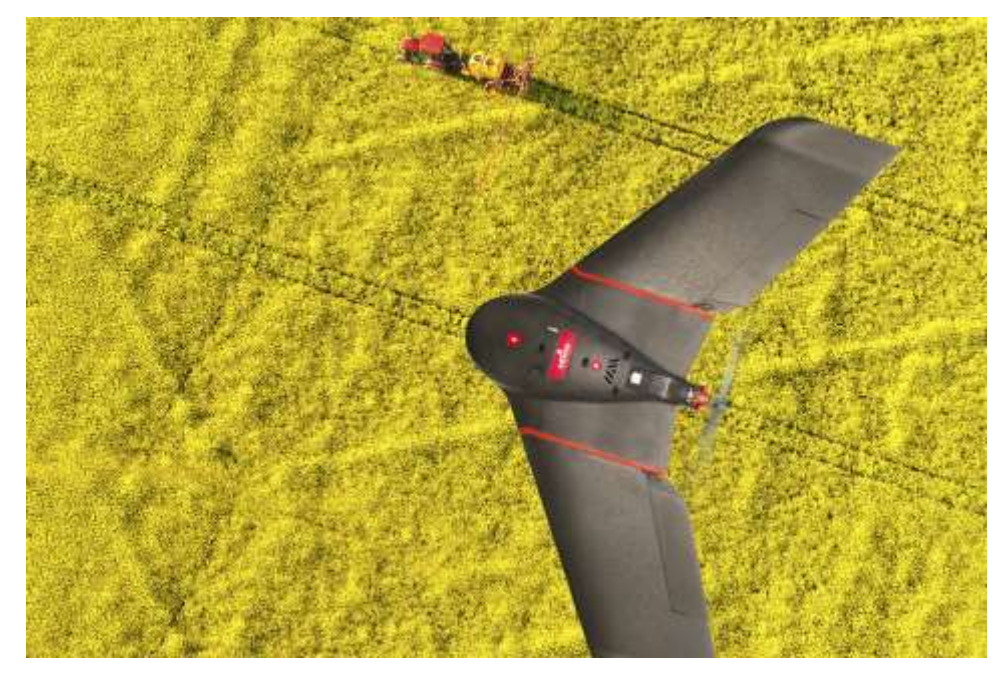

Рис.4 Визуализация применения БПЛА для мониторинга сельскохозяйственных угодий

Важность и актуальность проекта обусловлена необходимостью получения оперативных актуальных данных для решения разноплановых задач, связанных с получение и обработкой различной информации, связанной с наблюдениями, измерениями, геодезической привязкой по обширным территориям.

На данный момент в Российской Федерации разработано и эксплуатируется более 20 геопорталов различной направленности. Наиболее популярные:

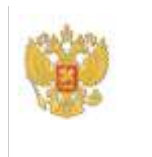

# **[Публичная кадастровая карта](https://pkk5.rosreestr.ru/)**

Заказчик: [Федеральная служба государственной регистрации, кадастра и](https://rosreestr.ru/site/)  [картографии](https://rosreestr.ru/site/)

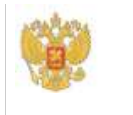

**[Федеральная ГИС Территориального Планирования \(ФГИС ТП\)](https://fgistp.economy.gov.ru/)** Заказчик: Министерство регионального развития (упразднено)

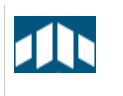

**[Геоинформационная система индустриальных парков](http://gisip.ru/)** Заказчик: [Минпромторг России](http://minpromtorg.gov.ru/)

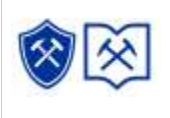

**[Интерактивная электронная карта недропользования Российской](https://openmap.mineral.ru/)  [Федерации](https://openmap.mineral.ru/)** Заказчик: [Роснедра](http://www.rosnedra.gov.ru/)

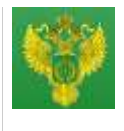

**[Геопортал Использование лесов](http://geo.roslesinforg.ru:8282/)** Заказчик: Федеральное агентство лесного хозяйства

Также, собственные системы, использующие концепцию геопорталов, разрабатываются и внедряются субъектами Российской Федерации. К ним относятся Амурская, Архангельская, Владимирская, Калужская, Тульская области, республика Бурятия, Камчатский край, ряд других субъектов. Все это свидетельствует о существующей потребности в разработке интернет-порталов, содержащих актуальную пространственную информацию с точной привязкой к геодезическим координатам.

Несмотря на интенсивное развитие технологий геодезической аэрофото и видео съемки, в настоящее время подавляющий объем геодезической информации в нашей стране получается путем непосредственных геодезических измерений, проводимых на местности. Такая технология требует повышенных финансовых затрат, так как стоимость получения координат одной точки может достигать 1000 руб., а также временных затрат для получения и обработки информации.

В части кадастровых измерений, важность и актуальность таких разработок подтверждается тем, что еще в августе 1992 г. Постановлением Правительства Российской Федерации «О совершенствовании ведения государственного земельного кадастра в Российской Федерации» было утверждено Положение о порядке ведения государственного кадастра, признана необходимость координации ведения земельного кадастра, обеспечения поэтапного перехода на автоматизированный метод получения, обработки, хранения и предоставления его данных [4]. Кроме того, была указана необходимость проведения инвентаризации земель населенных пунктов. В 2016 году по поручению губернатора Московской области был запущен масштабный проект по выявлению неоформленных построек. Около 500 тыс. объектов недвижимости – жилых и дачных домов – не оформлены, что приводит к недополучению примерно 2 млрд руб. в год в местные бюджеты. В соответствии с письмом Министерства экономического развития РФ от 22.02.2013 № Д23И-449 «О деятельности органов и организации по государственному техническому учету и технической инвентаризации объектов капитального строительства после 1 января 2013 г.» [5], с 1 января 2013 г. в России осуществляется государственный кадастровый учет зданий, сооружений, помещений, объектов незавершенного строительства. Ввиду значительного количества объектов, подлежащих в соответствии с этим документом, кадастровому учету, а также интенсивному строительству новых объектов, необходимо применение

автоматизированных систем кадастрового учета, особенно в части сбора и анализа геодезической информации.

# **2. Теоретические основы и применение технологии беспилотной аэрофотосъемки с использованием искусственного интеллекта**

В настоящее время все регионы сталкиваются с проблемой незарегистрированных капитальных строений, которые не прошли кадастровый учёт и оценку, поэтому они не существуют в правовом поле для целей налогообложения. Тульская область имеет площадь 25 тыс. кв. км. Территория области состоит из 26 муниципальных образований. Тульская область не исключение. Только каждый пятый объект капитального строительства поставлен на учет. Для эффективного функционирования системы управления недвижимостью важно обладать конкретной информацией о том, в отношении каких объектов происходит тот или иной управленческий процесс. В связи с этим необходимы полные и достоверные сведения об объектах недвижимости, полученные на основе технической инвентаризации.

На текущий момент в России есть очевидная проблема с учетом объектов недвижимого имущества. Это касается, как земельных участков, так и объектов капитального строительства. По практическим данным, которые были получены в рамках реализации проекта «Цифровая модель типового региона» (НТИ. Аэронет. Тула 2016-2017), около половины участков на территории Тульской области не учтены в налогооблагаемой базе региона. С объектами капитального строительства дела обстоят еще хуже. По нашим расчетам неучтенных объектов недвижимости около 80%. А это значительная часть налогооблагаемой базы.

Наличие незарегистрированных объектов капитального строительства является серьезной проблемой в нашем регионе.

В связи с отсутствием в настоящее время точной информации о количестве неоформленных объектов недвижимости и отсутствием строгой обязанности оформления прав на недвижимое имущество, создание геопортала «Инвентаризация объектов недвижимости Тульской области» является актуальной задачей.

В августе 1992 г. Постановлением Правительства Российской Федерации «О совершенствовании ведения государственного земельного кадастра в Российской Федерации» было утверждено Положение о порядке ведения государственного кадастра, признана необходимость координации ведения земельного кадастра, обеспечения поэтапного перехода на автоматизированный метод получения, обработки, хранения и предоставления его данных. Кроме того, была указана необходимость проведения инвентаризации земель населенных пунктов.

В 2016 году по поручению губернатора Московской области был запущен масштабный проект по выявлению неоформленных построек. Около 500 тыс. объектов недвижимости – жилых и дачных домов – не оформлены, что приводит к недополучению примерно 2 млрд руб. в год в местные бюджеты.

В соответствии с письмом Министерства экономического развития РФ от 22.02.2013 № Д23И-449 «О деятельности органов и организации по государственному техническому учету и технической инвентаризации объектов капитального строительства после 1 января 2013 г.», с 1 января 2013 г. в России осуществляется государственный кадастровый учет зданий, сооружений, помещений, объектов незавершенного строительства.

Реализация целей цифровой экономики в сфере кадастровой деятельности должна осуществляться на всех административно-территориальных уровнях, в том числе и на уровне муниципального образования. Это обеспечит качественное, удобное и быстрое получение сведений об объектах недвижимости гражданами на всех уровнях государственного и территориального управления. Цифровая экономика в кадастровой деятельности посредством интернет-сервисов и электронных услуг обеспечивает предоставление информации о земельных участках и объектах недвижимости, содержащейся в государственном кадастре недвижимости, и удобную работу с полученными сведениями о данных объектах.

Для визуализации и анализа полученных данных был разработан специальный геопортал. Он отображает ортофотопланы и 3D-модели отдельных населенных пунктов и районов области, 3D-модели достопримечательностей. С помощью геопортала можно увидеть кадастровые и фактические границы участков, кадастровые ошибки, самозахваты, нарушения целевого использования, неиспользуемые земли, получить информацию ЕГРН о каждом участке.

Основная ценность полученных данных – в актуальности, высокой точности и разрешении ортофотопланов, в выявленных кадастровых ошибках и нарушениях, установленных границах участков, поставленных на кадастровый учет условно, выверенной и геокодированной адресной базе данных.

Результаты деятельности портала и потенциальный экономический эффект значительно превышает стоимость данных.

В настоящее время технологии аэрофотосъемки получили новый импульс к развитию в связи с созданием и свободной продажей относительно не дорогих беспилотных аппаратов, способных нести полезную нагрузку в виде высокоточной цифровой камеры, а также развитием систем высокоточнного спутникового позиционирования – GPS и ГЛОНАСС. Немаловажным фактором также является разработка программного обеспечения для преобразования данных цифровой съемки в цифровые карты местности с привязкой к

координатам, что дает возможность создания специализированной базы данных объектов кадастровой недвижимости, реализованной и визуализированной как высокоточная карта местности с нанесенными и привязанными координатами объектов.

При проведении аэрофотосъемки возможно использование следующих режимов, связанных с выбором угла обзора местности:

- Плановая, угол аэрофотоснимка меньше или равен 3 градусов;
- Перспективная, угол аэрофотоснимка больше 3 градусов.

Для кадастровых целей используется плановая съемка.

В результате цифровой съемки получается растровое изображение, которое описывается пиксельными координатами. Обычно начало координта находится в левом верхнем углу снимка. Пиксельные координаты центров пикселов рассчитывают по формулам  $x_i = i + 0.5$  и  $yi = i + 0.5$ . Следовательно, для нулевого пиксела пиксельные координаты  $xi = 0.5$ и  $yi = 0, 5$ .

Основной задачей программного обеспечения топографической аэрофотосъемки является преобразование пиксельных координат в физические. Для этого при съемке устанавливается наземная базовая станция с точно определенными координатами и полученные в ходе съемки данные привязываются к координатам базовой станции. Использование базовой станции желательно, но не обязательно, поскольку существует возможность on-line позиционирования системами GPS или ГЛОНАСС, но ее наличие позволяет во последствии провести дополнительную проверку точности определеня координат съемки.

Очевидно, что при проведении реальных работ возникают искажения точности, которые вносят все элементы, влияющие на ход съемки. Вот примерный перечень этих факторов:

Погодные условия.

К факторам погодных условий следует отнести:

- Видимость (облачность, туман, пыль, дождь и другие факторы, влияющие на видимость);
- Ветер существенный фактор, влияющий на стабильность полета, возможность точно соблюдать маршрут, искажения съемки за счет внезапных колебаний носителя камеры.

Точность позиционирования и стабилиации носителя камеры.

За снижение уровня этих искажений отвечает стабилизатор подвеса камеры, который может в значительной степени нивелировать колебания носителя и обеспечить повышенную точность съемки. Высококачественная стабилизация может быть обеспечена за счет

гироскопически стабилизированного подвеса, но следует учитывать, что такой подвес утяжеляет конструкцию, потребляет достаточно много энергии и его цена высока. Тем не менее, его применение целесообразно в большинстве случаев.

Искажения камеры.

Любой оптической системе, в том числе и объектив камеры, присущи «встроенные» искажения, вызванные дисторсией.

Дисторсия это [аберрация](https://ru.wikipedia.org/wiki/%D0%90%D0%B1%D0%B5%D1%80%D1%80%D0%B0%D1%86%D0%B8%D0%B8_%D0%BE%D0%BF%D1%82%D0%B8%D1%87%D0%B5%D1%81%D0%BA%D0%B8%D1%85_%D1%81%D0%B8%D1%81%D1%82%D0%B5%D0%BC) [оптических систем,](https://ru.wikipedia.org/wiki/%D0%9E%D0%BF%D1%82%D0%B8%D1%87%D0%B5%D1%81%D0%BA%D0%B0%D1%8F_%D1%81%D0%B8%D1%81%D1%82%D0%B5%D0%BC%D0%B0) при которой [коэффициент линейного](https://ru.wikipedia.org/wiki/%D0%9B%D0%B8%D0%BD%D0%B5%D0%B9%D0%BD%D0%BE%D0%B5_%D1%83%D0%B2%D0%B5%D0%BB%D0%B8%D1%87%D0%B5%D0%BD%D0%B8%D0%B5)  [увеличения](https://ru.wikipedia.org/wiki/%D0%9B%D0%B8%D0%BD%D0%B5%D0%B9%D0%BD%D0%BE%D0%B5_%D1%83%D0%B2%D0%B5%D0%BB%D0%B8%D1%87%D0%B5%D0%BD%D0%B8%D0%B5) изменяется по мере удаления отображаемых предметов от [оптической оси.](https://ru.wikipedia.org/wiki/%D0%9E%D0%BF%D1%82%D0%B8%D1%87%D0%B5%D1%81%D0%BA%D0%B0%D1%8F_%D0%BE%D1%81%D1%8C) При этом нарушается геометрическое [подобие](https://ru.wikipedia.org/wiki/%D0%9F%D0%BE%D0%B4%D0%BE%D0%B1%D0%B8%D0%B5) между объектом и его [изображением.](https://ru.wikipedia.org/wiki/%D0%9E%D0%BF%D1%82%D0%B8%D1%87%D0%B5%D1%81%D0%BA%D0%BE%D0%B5_%D0%B8%D0%B7%D0%BE%D0%B1%D1%80%D0%B0%D0%B6%D0%B5%D0%BD%D0%B8%D0%B5)

Дисторсия неприемлема для фотограмметрической аэрофотосъемки, поэтому в ней используются в основном ортоскопические (с исправленной дисторсией) объективы, которые также проходят калибровку, результаты которой используются при последующей компьютерной обработке полученных материалов. Недостатком таких объективов является их высокая стоимость.

Искажения, возникающие за счет рельефа поверхности.

Рельеф земной поверхности также искажает данные съемки. Для компенсации искажений рельефа при съемке не больших участков используется комбинация плановой и перспективной съемки, комбинированное использование этих данных на этапе компьютерной обработки позволяет нивелировать эти искажения.

При съемке больших участков земной поверхности, когда искажение вносит кривизна земной поверхности, при преобразовании пиксельных координат в физические используется проекция Гаусса-Крюгера, представляющая собой поперечную цилиндрическую равноугольную картографическую проекцию, позволяющую без искажений изобразить на плоском листе сферическую поверхность и построить на этом изображении систему прямоугольных координат.

Существенным моментом для получения качественных результатов при проведении картографической аэрофотосъемки является выбор носителя камеры. Первым вопросом является тип носителя. Их, строго говоря два:

БПЛА – полет по принципу самолета;

Коптер – полет по принципу вертолета.

Каждый из них имеет свои преимущества и недостатки, но оба решают задачу получения высокоточной геопространственной информации.

Геопространственная информация (ГИ) является главной составляющей эффективного управления территорией или крупным объектом. Качественная ГИ позволяет:

проводить высокоточное картографирование территорий;

- решать кадастровые задачи;
- находить и вовлекать в хозяйственный оборот неиспользуемые земли;
- контролировать состояние территорий и принимать управленческие решения;
- решать технические задачи (строительство, точное земледелие, управление воздушным движением и т.д.);
- вести мониторинг экологических нарушений;
- вести мониторинг природных пожаров и т.д.

В настоящее время геодезическая информация, полученная с помощью БПЛА (дронов) находит применение в самых разных отраслях. Так, в исследовании «Дроны выходят на работу» [6], приведена статистика их использования в различных отраслях экономики, рис. 5.

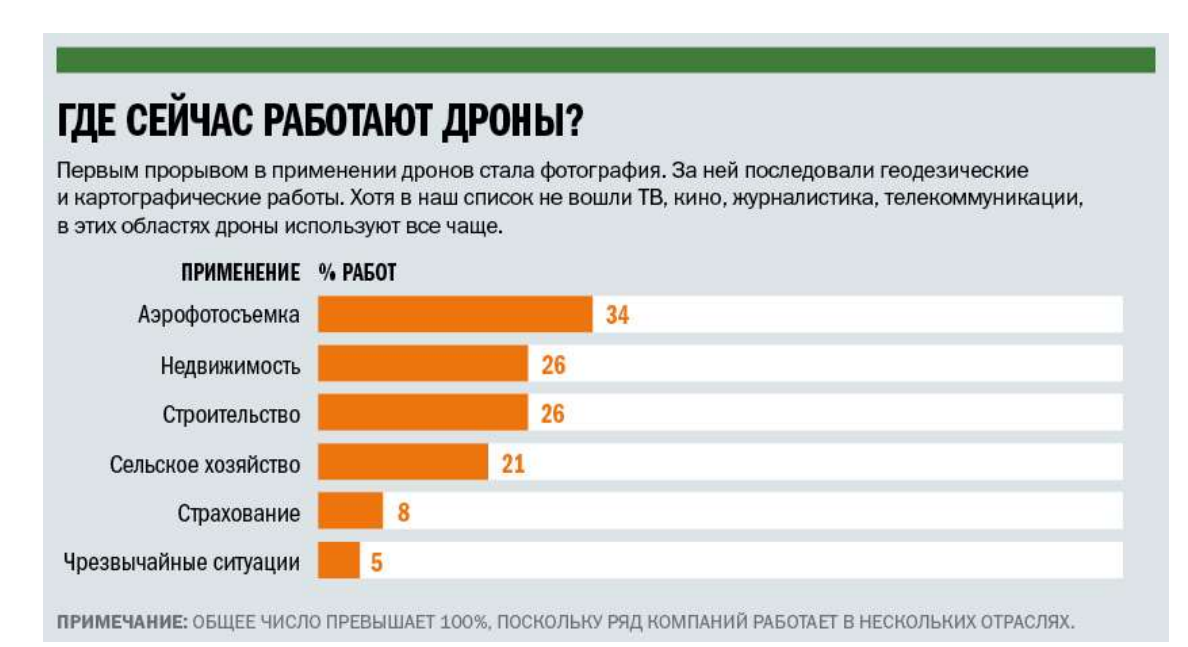

Рис. 5. Статистика использования БПЛА (дронов) в различных отраслях экономики

Примером, подтверждающим важность получения точной ГИ, может служить рост объемов земельного рынка, например, динамика количества участков, предоставляемых под дачное строительство, представленная на рисунке 6 [7]. Количество таких участков по данным Росстата увеличилось с 85,2 тысячи в 2000 году до 306,2 тысяч в 2017 году, то есть прирост составил 259%. Так же высокими темпами развивается рынок земель сельскохозяйственного назначения, реализуется ряд государственных программ, например, программа «Дальневосточный гектар» [8], в рамках которой гражданам России передается большое количество не используемых ранее земельных участков. В настоящее время по данной программе подано уже более 100000 заявок.

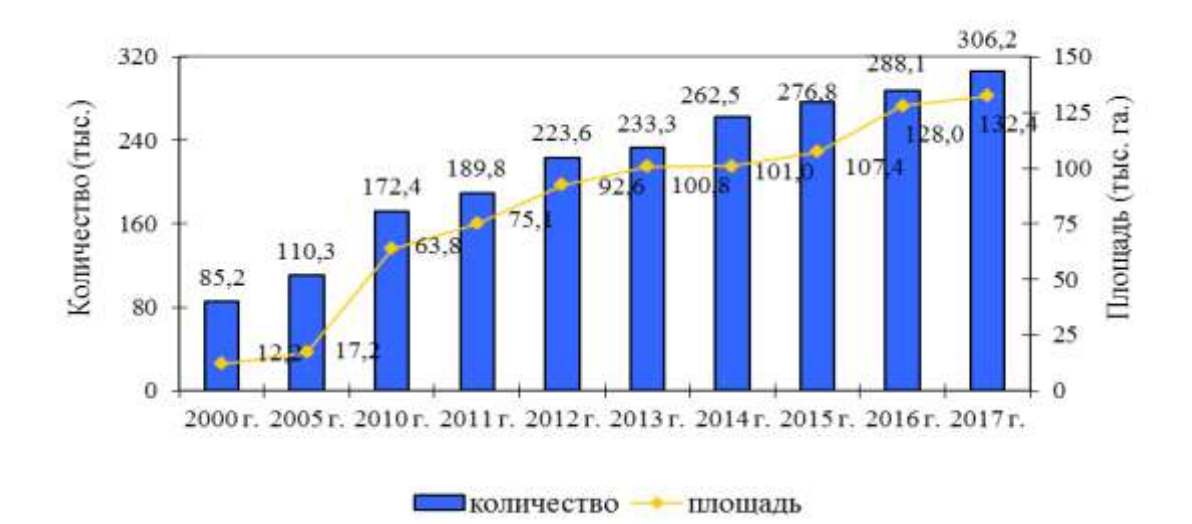

Рис. 6. Динамика количества граждан и площади земель, предоставленных под дачное строительство

Проведение таких масштабных работ по оформлению участков на практике сталкивается с серьезными трудностями, поскольку традиционные технологии кадастрового учета слишком дороги (до 15 000 рублей за участок), а для уточнения кадастровых планов по данным объектам, понадобятся сотни миллиардов рублей. Поэтому необходимо развивать более дешевые и быстрые методы получения ГИ, пригодной для выполнения кадастровых работ и ведения Единого государственного реестра недвижимости.

Диаграмма инвентаризации участков населенных пунктов Тульской области представлена на рисунке 7.

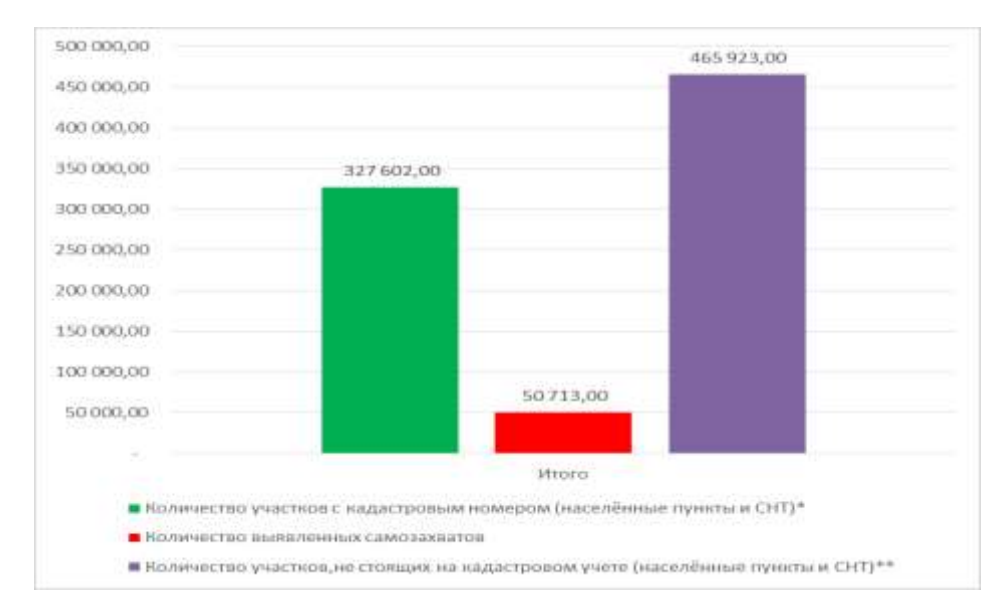

Рис. 7 Инвентаризация участков населенных пунктов Тульской области

Важным направлением использования геодезической информации является сельское хозяйство. Здесь также может быть применена технология использования БПЛА (дронов) для проведения мониторинга сельскохозяйственных угодий (Рис.8) [9].

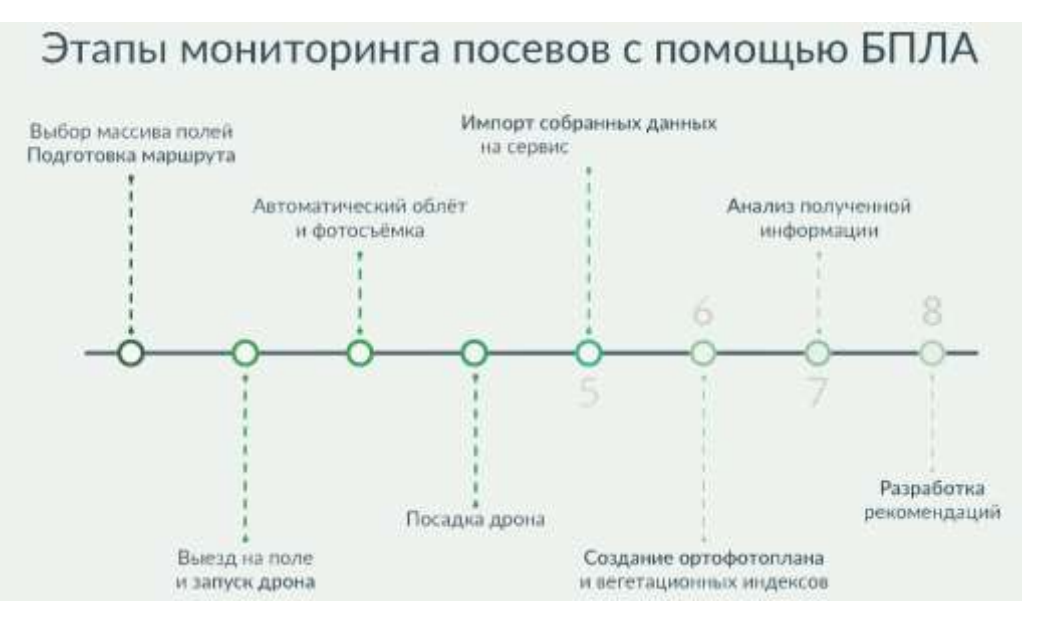

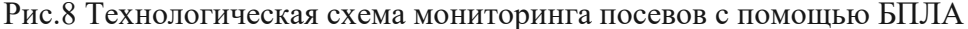

На приведенной схеме выделены основные этапы подготовки и проведения мониторинга, включающие следующие этапы:

#### *Подготовительные*

- выбор объекта мониторинга
- построение маршрута БПЛА

# *Полевые*

- выезд на объект
- запуск БПЛА
- выполнение полетного задания
- посадка БПЛА
- загрузка собранных данных

# *Заключительные (обработка и анализ данных)*

- создание ортофотоплана и вегетационных индексов
- анализ полученных данных
- интерпретация результатов, разработка рекомендаций.

На рисунке 9 приведена схема процесса аэрофотосъемки с использованием БПЛА с позиции технического плана.

Следует отметить, что во время полета БПЛА в автоматическом режиме рассчитывает свою скорость и частоту срабатывания затвора так, чтобы обеспечить заданное перекрытие кадров. Снимки для одного маршрута должны иметь тройное перекрытие, а для соседних маршрутов перекрытие при площадной съемке должно составлять не менее 20%. Это необходимо для обеспечения строгой фотограмметрической обработки данных аэросъемки и получения максимально точных результатов.

Обычное требование перекрытия снимков для аэрофотосъемки составляет, как правило, 60% кадра, чему соответствуют снимки с БПЛА, так как в продольном перекрытии перекрываются на 60%, а в поперечном - на 30%.

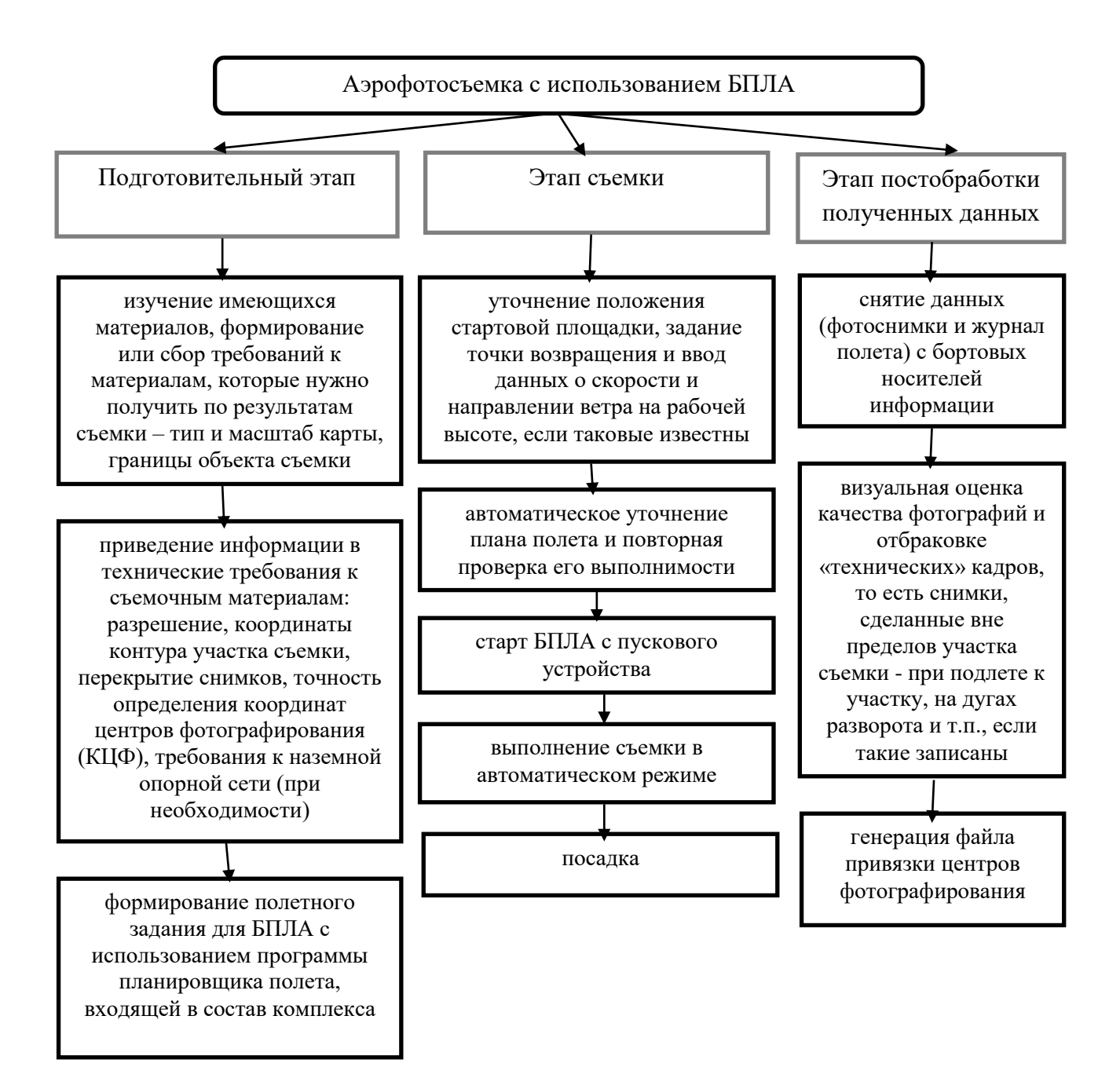

Рис.9 Схема проведения аэрофотосъемки с использованием БПЛА

Схема полета БПЛА в соответствии с этим алгоритмом приведена на рис. 10.

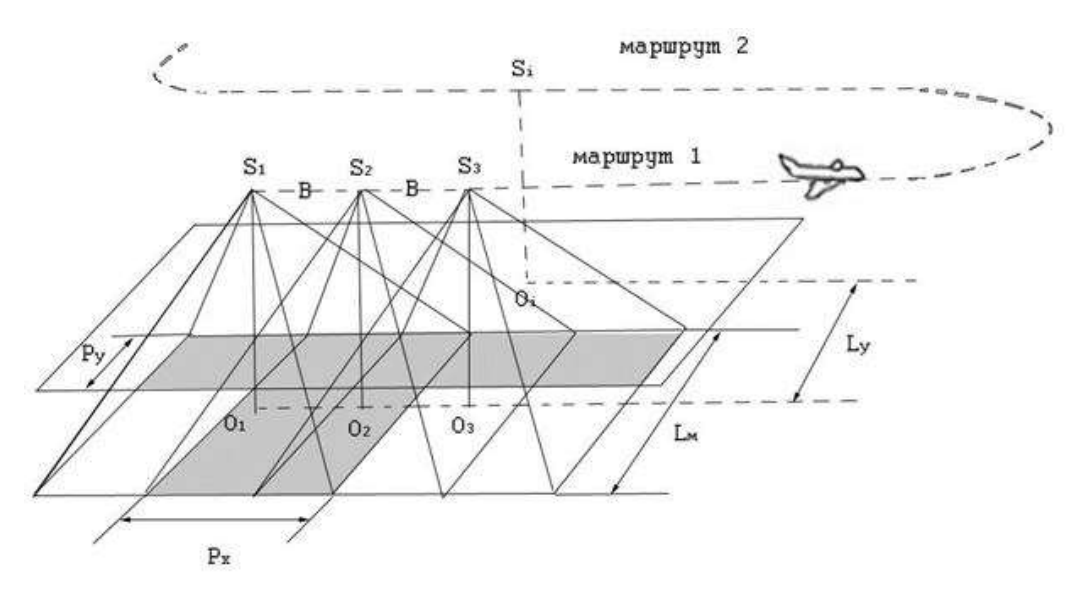

Рис. 10. Схема маршрута БПЛА при проведении аэрофотосъемки

На рис.10 схематично обозначены зоны перекрытия маршрутов (зона Py).

На практике аэроснимки, как правило, содержат искажения, величина которых определяется уровнем наклона оптической оси аэрофотоаппарата и колебанием рельефа местности. Для их устранения используют компьютерную фотограмметрическую обработку, а именно фотографическое или цифровое преобразование, то есть трансформирование.

Для повышения точности съемки применяют специальные приборы: гироскопы, системы глобального позиционирования, оборудование для определения высоты полета, превышений между центрами фотографирования, специальные аэронавигационные системы и т.д.

В модели использован следующий алгоритм построения и привязки модели местности в программе:

1. Этап построения грубой модели, который предполагает возможность определения общих точек на перекрывающихся снимках в автоматическом режиме, нахождения координат центров фотографирования и элементов взаимного ориентирования снимков. Также здесь рассчитываются параметры, описывающие оптическую систему (дисторсия, коэффициент асимметрии, положение центральной точки). Производятся расчеты в программе.

2. Этап привязки полученной модели к внешней системе координат (геодезической, географической) и выравнивания всех полученных параметров: координаты центров фотографирования и наземных опорных точек, углы ориентирования снимков, параметры оптической системы с использованием параметрического метода уравнивания. Весовыми коэффициентами для уравнивания являются погрешности центров фотографирования, определения координат точек наземной опорной сети, дешифрирования и маркирования опорных точек на снимках.

3. Этап построения полигональной модели поверхности местности с учетом определенных на предыдущем шаге параметров. При помощи программы происходит триангуляция только общих точек, полученных на первом шаге, и более точные способы обработки, состоящие в определении пространственного положения для каждого пикселя изображения.

Полученная модель применяется для генерации ортофотопланов и матриц высот.

Хорошим решением, подтвердившимся на практике, является использование БПЛА «Геоскан 101» и «Геоскан 201» с фотокамерой Sony DSС-RX1.

Важной составляющей при съемке является определение положения БПЛА с установленной камерой в пространстве. Стандартный способ решения данной проблемы состоит в использовании обычного малогабаритного GPS приемника, оснащенного антенной. В РФ отечественные производители техники с БЛА используют устройства сигналов систем спутникового позиционирования совмещенной формы GPS / Глонасс. Стоит отметить, что даже такой комплекс не может обеспечить требуемую точность, поэтому происходит установка дополнительного высокоточного приемника GPS, позволяющего определять координаты с точностью до 5-10 см на этапе постобработки. Дополнительное оснащение присутствует только в дорогих устройствах. Также повысить точность определения координат поможет использование параллельно наземной базовой GPS станции.

Полученные результаты создают основу для практической реализации и наполнения актуальной информацией геопортала, содержащего геодезически точную информацию о Тульской области.

Для решения различных задач на БПЛА может быть установлена соответствующая нагрузка.

Так, для мониторинга природных пожаров необходимо использовать тепловизоры, для выявления экологических нарушений возможна установка оборудования для взятия проб воздуха и т.д.

Также полученные данные необходимо обработать системами распознавания образов (используя технологии нейронных сетей и элементов искусственного интеллекта), что позволит более достоверно интерпретировать данные аэрофотосъемки.

# **3. Апробация технологической основы проекта**

В таблице 1 приведена конфигурация оборудования, которое прошло успешную апробацию при проведении практической кадастровой аэрофотосъемки.

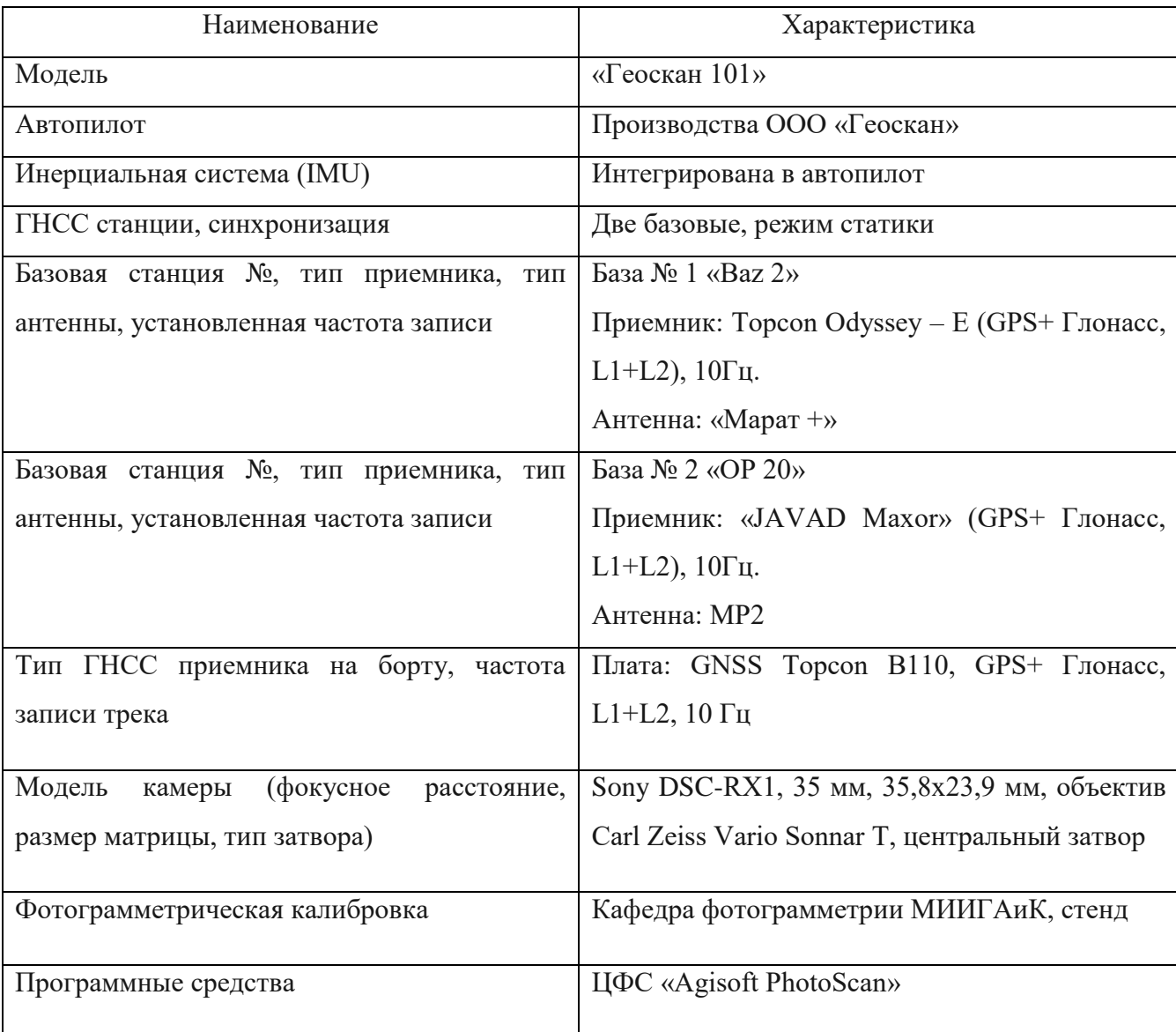

Таблица 1. Пример конфигурации БАС для использования в кадастровых работах.

Данный программно-аппаратный комплекс прошел сертификационные испытания на учебном полигоне МИИГАиК в Заокском районе Тульской области в 2017 году и получил сертификат соответствия, удостоверяющий, что картографические материалы, получаемые с помощью данного комплекса, соответствуют точности, необходимой для выполнения кадастровых работ и ведения Единого государственного реестра недвижимости.

К настоящему времени в ходе реализации данного проекта на территории Тульского региона получены следующие результаты:

 создана 3D-модель всей территории региона (за исключением особо охраняемых объектов) в масштабе 1:2000;

применена геодезическая система координат 2011 (ГСК-2011);

 создана 3D-модель региона и производные продукты (ортофотоплан и матрица высот), в том числе для использования в качестве базовых слоев ИПД региона ортофотопланы территорий населенных пунктов с разрешением и точностью, необходимыми для постановки объектов на кадастровый учет;

 созданы карты полей для выявления неиспользуемых земель сельхоз-назначения и постановки полей на кадастровый учет;

построены 3D-модели окрестностей аэропортов в масштабе 1:2000;

 созданы высокоточные детализированные модели городов и отдельных объектов для решения прикладных задач муниципального уровня, а также для привлечения инвесторов и туристов.

 выявлены кадастровые нарушения и неиспользованные земли. С использованием полученной в рамках проекта геопространственной информации (ГИ) на территории пилотного региона: выявлены кадастровые нарушения и кадастровые ошибки; выявлены неиспользуемые земли.

 разработан закрытый 3D-геопортал для решения прикладных задач уровня региона; создан публичный 3D-геопортал для привлечения инвесторов, туристов, для предоставления жителям возможности принимать участие в публичном обсуждении развития региона.

разработаны организационно-технические решения для кадастровых работ.

 проведены подготовительные работы для тиражирования результатов пилотного проекта: Создана организация для выполнения работ по пилотным проектам создания 3Dмоделей регионов РФ и функций по поддержке, полученной ГИ и предоставлении геоинформационных услуг.

С учетом анализа результатов пилотного проекта:

 сформирована кооперация исполнителей для проведения комплексных работ по созданию ГИ;

разработан типовой план и ТЭО проекта по созданию региональной ГИ;

проработаны новые региональные контракты.

В настоящее время Интерактивный геоинформационный проект «Геодезически точная цифровая 3D модель Тульской области на основе данных беспилотной аэрофотосъемки с использованием искусственного интеллекта» представляет собой публичный 3D-геопортал для привлечения инвесторов, туристов, для предоставления жителям возможности принимать участие в публичном обсуждении развития региона.

# **Финансовая составляющая проекта**

Финансовая составляющая обеспечивается существенной экономией проведения аэрофотосъемки с использованием БПЛА по сравнению с традиционными методами. Средняя стоимость работ (данные получены на этапе апробации) составляет 35 тысяч рублей за 100 га, в то время как средняя стоимость выполнения съемки традиционными методами составляет около 10 тысяч рублей за 1га, то есть происходит снижение затрат почти в 30 раз.

## **Ожидаемые результаты реализации проекта:**

1. Разработка геопортала, содержащего геодезически точную, актуальную информацию по всей территории Тульской области;

2. Создание высокоточных 3D карт территорий;

3. Проведение кадастрового мониторинга объектов недвижимости;

4. Проведение экологического мониторинга;

5. Проведение мониторинга природных пожаров;

6. Оперативное размещение полученных результатов на геопортале с визуализацией в виде геодезически точных электронных карт.

## **Научная новизна проекта.**

Данная разработка является уникальной для субъектов Российской Федерации. Уникальность заключается в сочетании в рамках единой точки входа (геопортал) возможности получения различной информации с использованием одной технологической платформы, связанной с проведением аэрофотосъемки с БПЛА с различными полезными нагрузками (разные типы камер, тепловизоры, оборудование для взятия проб и т.д.) Общий вид геопортала представлен на рисунке 11.

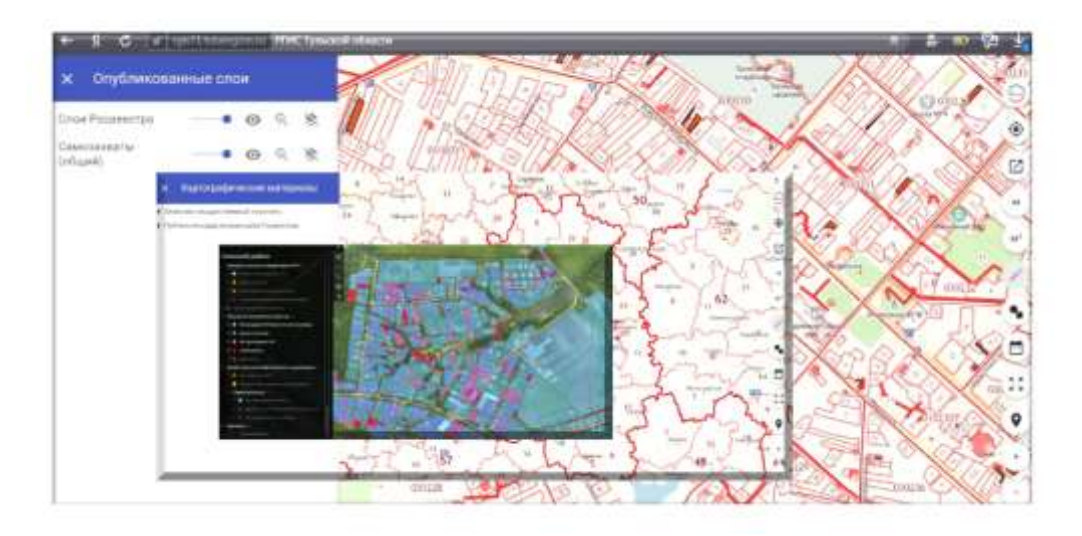

Рис. 11 Общий вид нтерактивного геоинформационного портала «Геодезически точная цифровая 3D модель Тульской области

#### **4. Ключевые показатели проекта**

В настоящее время Интерактивный геоинформационный проект «Геодезически точная цифровая 3D модель Тульской области на основе данных беспилотной аэрофотосъемки с использованием искусственного интеллекта» представляет собой публичный 3D-геопортал для привлечения инвесторов, туристов, для предоставления жителям возможности принимать участие в публичном обсуждении развития региона.

В ходе реализации данного проекта на территории Тульского региона получены следующие результаты:

• получена 3D-модель территории в масштабе 1:2000;

• получена 3D-модель и ортофотоплан населенной территории с точностью, достаточной для выполнения комплексных кадастровых работ;

• выявлены кадастровые нарушения и неиспользованные земли. С использованием полученной в рамках проекта геопространственной информации (ГИ) на территории пилотного региона: выявлены кадастровые нарушения и кадастровые ошибки; выявлены неиспользуемые земли;

• выявлены неиспользуемые земли сельхозназначения;

• сформированы базовые слои инфраструктуры пространственных данных;

• создан публичный 3D-геопортал для привлечения инвесторов, туристов, для предоставления жителям возможности принимать участие в публичном обсуждении развития региона;

• разработаны технологии, сокращающие стоимость выполнения кадастровых работ;

• доработаны и сертифицированы все использованные технологии;

• разработана система организационно-технических мер для непрерывного поддержания информации в актуальном состоянии. Данный проект принес пользу, как для Тульской области, так и для всей России в целом. Тульская область получила ценную информацию, группа Геоскан – усовершенствовала технологию, получила опыт масштабных работ, расширила мощности по производству БАС и предоставлению услуг.

• проведены подготовительные работы для тиражирования результатов пилотного проекта: создана организация для выполнения работ по пилотным проектам создания 3Dмоделей регионов РФ и функций по поддержке, полученной ГИ и предоставлении геоинформационных услуг.

Выполнение проекта позволило выявить масштаб кадастровых ошибок и нарушений землепользования, открыло возможность выполнять инвентаризацию земель в режиме государственно-частного партнерства.

Продукт проекта помог увеличить эффективность мероприятий муниципального земельного контроля на 90-100%. По результатам 2018 года только 51 % проверок подтвердили факты нарушения земельного законодательства. После начала использования Геопортала процент выявленных нарушений в рамках проверок составил 90-100%. За счет того, что инспекторы проводили проверки только по тем объектам, где были зафиксированы нарушения по данным Геопортала.

Таким образом, в реализации проекта будут заинтересованы руководители регионов, стремящиеся перенять лучшие практики в сфере информатизации регионов. Кроме того, проект в целом также послужит интересам основного населения страны, в силу роста бюджетных поступлений.

# **5. Преимущества, инновационность и практическая ценность проекта**

Интерактивный геопортал «Цифровая 3D модель региона» построен на базе машинного обучения и искусственного интеллекта с использованием цифровой модели местности (ортофотопланы совместно с 3D моделью). Технологии искусственного интеллекта в проекте применяются для автоматизации систем управления территориальноэкономическими процессами, для автоматизации поиска земельных и природных объектов, а также для решения задач территориального планирования.

В проекте используется новый метод машинного обучения обработки больших данных на основании нейрокомпьютерных технологий, который отличается высокой точностью определения объектов капитального строительства по ортофотопланам (точность не менее 80%) и способностью работать с 3-х мерными цифровыми моделями местности.

Практическое применение методов искусственного интеллекта способствуют улучшению общественного благосостояния, улучшению качества жизни населения, развитию инфраструктуры, способствует экономическому росту и достижению социальной стабильности, и ускорению достижения целей в области устойчивого развития.

Технологии на базе искусственного интеллекта являются ключевым и перспективным инструментом, который используется для улучшения жизни людей благодаря совершенствованию в областях информационно-коммуникационных технологий, сельского хозяйства, экологии, государственного управления, транспорта и других областей.

Интерактивный геоинформационный проект «Геодезически точная цифровая 3D модель региона на основе данных беспилотной аэрофотосъемки с использованием искусственного интеллекта» является важным инструментом управления и повышения качества жизни, способствует устойчивому экономическому росту, занятости населения, глобализации и сокращения нищеты.

Проект способствует созданию устойчивой инфраструктуры, индустриализации, цифровой трансформации и инновациям.

Он широко востребован практически во всех прикладных и научных областях, особенно в сфере земельного контроля, кадастровых работах, землепользовании и охраны окружающей среды и таким образом, способствует разработке комплексных IT-решений во всех аспектах жизни, начиная от сельского хозяйства, экологии, заканчивая кадастровым учетом и органами государственной власти. За счет развития геоинформационной инфраструктуры он вносит большой вклад в укрепление индустриализации и содействие инновациям и цифровой трансформации.

Проект способствует развитию экологически и экономически устойчивой и стойкой инфраструктуры за счет увеличения финансовой, технологической и экологической поддержки, в том числе для граждан, имеющих ограниченный доступ.

Интерактивный геоинформационный проект «Геодезически точная цифровая 3D модель Тульской области на основе данных беспилотной аэрофотосъемки с использованием искусственного интеллекта» является важным и актуальным проектом, одновременно затрагивающим интересы населения и административных органов власти.

Он позволяет оптимизировать работу в разных направлениях, как между структурами власти, так и с населением в области геодезии, картографии, землепользования и кадастра, охраны окружающей среды и является многофункциональным продуктом высокого качества. Проект способствует экономическому, экологическому и социальному развитию, в частности:

- 1. Повышение качества определения кадастровой стоимости и результатов кадастровой оценки.
- 2. Оптимизация процессов сбора, хранения и анализа пространственной информации, позволяющей значительно повысить качество проводимых географических исследований, может помочь внедрению информационных компьютерных технологий, цифровой трансформации и развитию сельскохозяйственного производства.
- 3. Уменьшение экологического ущерба, экологический надзор.
- 4. Выявление незаконных свалок и контроль полигонов твердых бытовых отходов.
- 5. Мониторинг природоохранных зон и мониторинг карьеров. Предотвращение лесных пожаров.
- 6. Экономическому развитию способствует разработка нового метода машинного обучения обработки больших данных на основании нейрокомпьютерных технологий, который отличается высокой точностью определения объектов капитального строительства по ортофотопланам (точность не менее 80%) и способностью работать с 3-х мерными цифровыми моделями местности.

26

7. Полученные цифровые карты могут применяться при разработке мероприятий по рациональному использованию земельных угодий и проектов землеустройства.

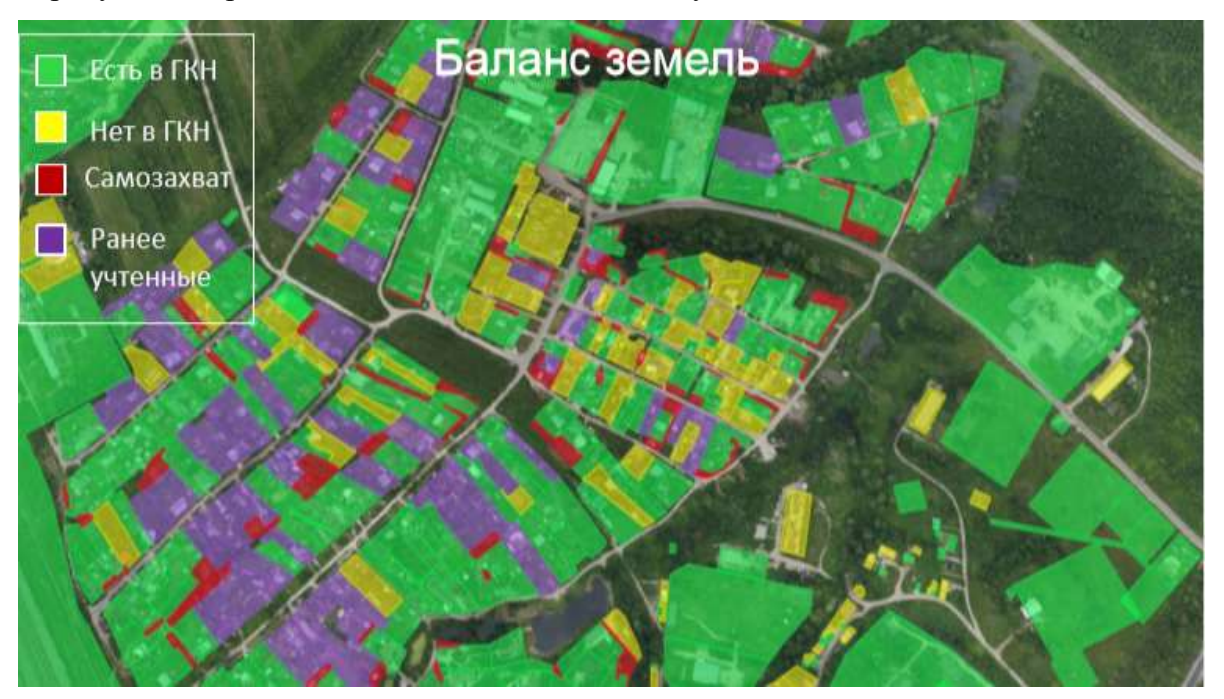

На рисунке 12 представлен снимок самозахвата и учтенных земель.

Рис. 12 Снимок баланса земель самозахвата и учтенных земель

Наличие 3D-модели может дать и непрямой экономический эффект, за счет предотвращения неэффективного расходования средств и за счет уменьшения площади зарезервированных на эти цели земель. Выполнение работ приведет к увеличению налоговых поступлений. Данный портал позволяет сэкономить почти год при строительстве крупных инфраструктурных объектов, т.к. сразу обеспечит инвесторов необходимой информацией для предпроектных изысканий. Проект способствует повышению налогооблагаемой базы за счет выявления муниципалитетами неучтенных объектов.

Проект несет социальный эффект:

1. Возможность уточнить границы своего участка без кадастровых работ на месте.

2. Ознакомление со всеми известными и неизвестными ранее местами региона, не выходя из дома.

3. Планирование туристических мероприятий.

4. Использование публичных сервисов не Геопортале.

5. Получение госуслуг в электронном виде (выписки, планы, разрешения и т.п.)

На рис. 13 представлены изображения земель сельскохозяйственного назначения на геопортале.

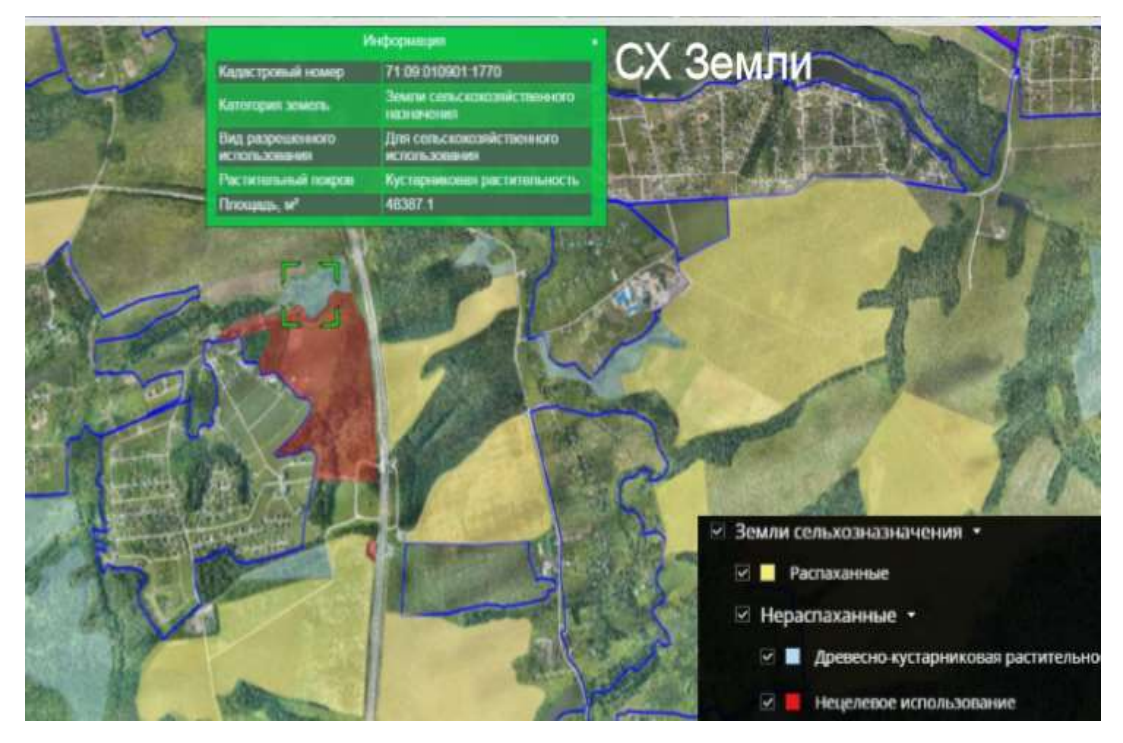

Рис. 13 Земли сельскохозяйственного назначения

Реализация ГИС портала позволяет выявить масштаб кадастровых ошибок и нарушений землепользования, открывает возможность выполнять инвентаризацию земель в режиме государственно-частного партнерства.

На основании данной платформы, возможны усовершенствование и создание комплексов для осуществления экологического, геологического и метеорологического мониторинга. Участки, не состоящие на налоговом учете представлены на рис.14.

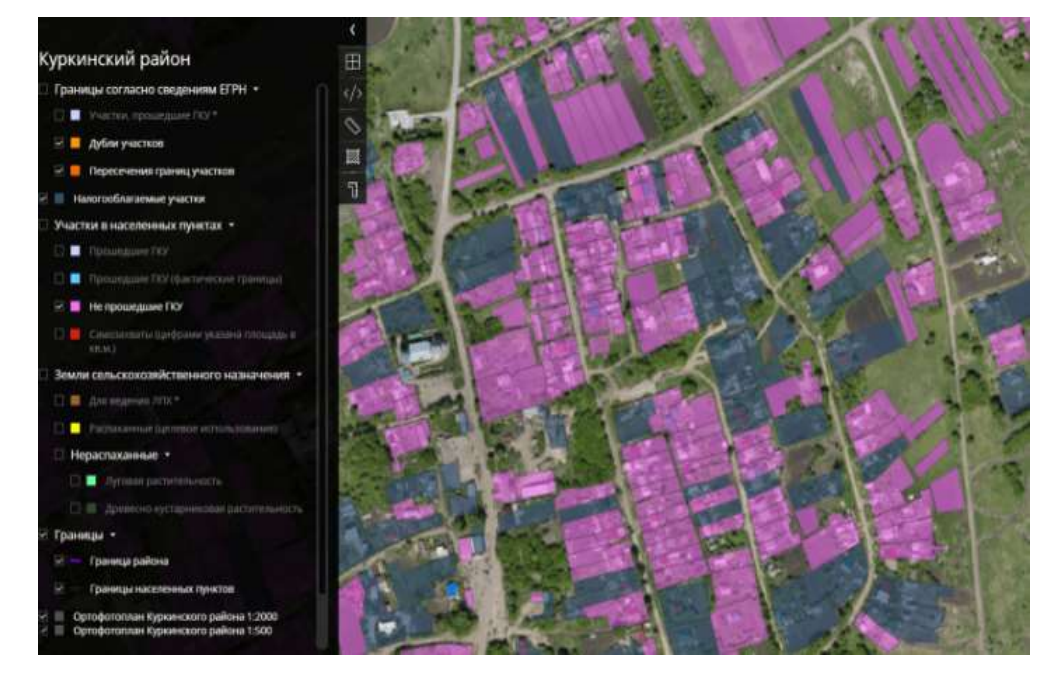

Рис. 14 Участки, не состоящие на налоговом учете

Перспективы Проекта – создание высокоточной 3D-модели всей территории РФ, создание 3D-геопортала России, создание базовых слоев на всю территорию страны, постановка на кадастровый учет всех объектов на территории РФ, внедрение глобальной навигационной спутниковой системы в целом в России и в мире, обеспечение геоинформационной независимости России от геопространственных данных, предоставляемых зарубежными странами.

#### **Заключение**

Интерактивный геоинформационный проект «Геодезически точная цифровая 3D модель региона на основе данных беспилотной аэрофотосъемки с использованием искусственного интеллекта» позволяет оптимизировать работу в разных направлениях, как между структурами власти, так и с населением в области геодезии, картографии, землепользования и кадастра, охраны окружающей среды и является многофункциональным продуктом высокого качества.

Уникальность предлагаемой разработки обеспечивает ее высокую социальную значимость, поскольку данные геопортала могут быть востребованы:

- частными лицами в части получения достоверно кадастровой информации;
- силовыми структурами в части выявления экологических и иных нарушений действующего законодательства;
- сельскохозяйственными предприятиями в части мониторинга сельскохозяйственных угодий;
- органами МЧС в части мониторинга природных пожаров;
- правительственными структурами в части использования геопортала как важного элемента ситуационных центров для принятия управленческих решений.

Проект способствует экономическому, экологическому и социальному развитию, что способствует значительному экономическому эффекту и устойчивому развитию. У населения предоставляется возможность получить равный доступ к информации о земельных участках, состоянии окружающей среды, культурных и туристических объектах, повысить общий уровень знаний и быть вовлечёнными в развитие региона!

#### **Список использованной литературы:**

1. [Коммерческое применение дронов для перевозки грузов. Исследование](http://yandex.ru/clck/jsredir?from=yandex.ru%3Bimages%2Fsearch%3Bimages%3B%3B&text=&etext=8899._gpcjotBtAlPjeE2WIA3GhqkLKJI0IewBFpcLe4k-TI.e5d740d9c8c7c9a801c7550e65b36e94fbae575f&uuid=&state=tid_Wvm4RM35w_KF6_gYfMtmgS4f5d81OW-g6ZRMBJsI3GF_Hm08bQ,,&data=UlNrNmk5WktYejY4cHFySjRXSWhXTVM3N0RTeHg5QkN2azk5Nld3T256NkdhSC1rdnZNYS04SDlNbEtzZjJWc0RXeXE5ckNDbHN6d0hMWHIxLUtFWm9OMVRCOVpBZWxfeS16R3VneUJyNUpHMmNuYXNSdkZzVTlNTGVCc2UtNGJmVGNFQjE3SXBYR1pqOXFzb2xHbWNCc3NBTmRQLXVtdlhhbEpwVFpuc0tUbE9OUGFFZS1XQW9wUVNTc0Rucy0xTkx5eXR1bHhzWEhTSVoxdm5wWHVVUnphTGpzR084Vy1NbVA1ZllMa1JYZyw,&sign=22be0d4ec6528d837b62af354e2d01f2&keyno=0&b64e=2&l10n=ru)  компании J'son & Partners Consulting - [On-line журнал Директо](http://yandex.ru/clck/jsredir?from=yandex.ru%3Bimages%2Fsearch%3Bimages%3B%3B&text=&etext=8899._gpcjotBtAlPjeE2WIA3GhqkLKJI0IewBFpcLe4k-TI.e5d740d9c8c7c9a801c7550e65b36e94fbae575f&uuid=&state=tid_Wvm4RM35w_KF6_gYfMtmgS4f5d81OW-g6ZRMBJsI3GF_Hm08bQ,,&data=UlNrNmk5WktYejY4cHFySjRXSWhXTVM3N0RTeHg5QkN2azk5Nld3T256NkdhSC1rdnZNYS04SDlNbEtzZjJWc0RXeXE5ckNDbHN6d0hMWHIxLUtFWm9OMVRCOVpBZWxfeS16R3VneUJyNUpHMmNuYXNSdkZzVTlNTGVCc2UtNGJmVGNFQjE3SXBYR1pqOXFzb2xHbWNCc3NBTmRQLXVtdlhhbEpwVFpuc0tUbE9OUGFFZS1XQW9wUVNTc0Rucy0xTkx5eXR1bHhzWEhTSVoxdm5wWHVVUnphTGpzR084Vy1NbVA1ZllMa1JYZyw,&sign=22be0d4ec6528d837b62af354e2d01f2&keyno=0&b64e=2&l10n=ru) Режим доступа. Электронный ресурс

[http://yandex.ru/clck/jsredir?from=yandex.ru%3Bimages%2Fsearch%3Bimages%3B%3B&text=&et](http://yandex.ru/clck/jsredir?from=yandex.ru%3Bimages%2Fsearch%3Bimages%3B%3B&text=&etext=8899._gpcjotBtAlPjeE2WIA3GhqkLKJI0IewBFpcLe4k-TI.e5d740d9c8c7c9a801c7550e65b36e94fbae575f&uuid=&state=tid_Wvm4RM35w_KF6_gYfMtmgS4f5d81OW-g6ZRMBJsI3GF_Hm08bQ,,&data=UlNrNmk5WktYejY4cHFySjRXSWhXTVM3N0RTeHg5QkN2azk5Nld3T256NkdhSC1rdnZNYS04SDlNbEtzZjJWc0RXeXE5ckNDbHN6d0hMWHIxLUtFWm9OMVRCOVpBZWxfeS16R3VneUJyNUpHMmNuYXNSdkZzVTlNTGVCc2UtNGJmVGNFQjE3SXBYR1pqOXFzb2xHbWNCc3NBTmRQLXVtdlhhbEpwVFpuc0tUbE9OUGFFZS1XQW9wUVNTc0Rucy0xTkx5) ext=8899. gpcjotBtAlPjeE2WIA3GhqkLKJI0IewBFpcLe4k-

[TI.e5d740d9c8c7c9a801c7550e65b36e94fbae575f&uuid=&state=tid\\_Wvm4RM35w\\_KF6\\_gYfMtm](http://yandex.ru/clck/jsredir?from=yandex.ru%3Bimages%2Fsearch%3Bimages%3B%3B&text=&etext=8899._gpcjotBtAlPjeE2WIA3GhqkLKJI0IewBFpcLe4k-TI.e5d740d9c8c7c9a801c7550e65b36e94fbae575f&uuid=&state=tid_Wvm4RM35w_KF6_gYfMtmgS4f5d81OW-g6ZRMBJsI3GF_Hm08bQ,,&data=UlNrNmk5WktYejY4cHFySjRXSWhXTVM3N0RTeHg5QkN2azk5Nld3T256NkdhSC1rdnZNYS04SDlNbEtzZjJWc0RXeXE5ckNDbHN6d0hMWHIxLUtFWm9OMVRCOVpBZWxfeS16R3VneUJyNUpHMmNuYXNSdkZzVTlNTGVCc2UtNGJmVGNFQjE3SXBYR1pqOXFzb2xHbWNCc3NBTmRQLXVtdlhhbEpwVFpuc0tUbE9OUGFFZS1XQW9wUVNTc0Rucy0xTkx5) [gS4f5d81OW-](http://yandex.ru/clck/jsredir?from=yandex.ru%3Bimages%2Fsearch%3Bimages%3B%3B&text=&etext=8899._gpcjotBtAlPjeE2WIA3GhqkLKJI0IewBFpcLe4k-TI.e5d740d9c8c7c9a801c7550e65b36e94fbae575f&uuid=&state=tid_Wvm4RM35w_KF6_gYfMtmgS4f5d81OW-g6ZRMBJsI3GF_Hm08bQ,,&data=UlNrNmk5WktYejY4cHFySjRXSWhXTVM3N0RTeHg5QkN2azk5Nld3T256NkdhSC1rdnZNYS04SDlNbEtzZjJWc0RXeXE5ckNDbHN6d0hMWHIxLUtFWm9OMVRCOVpBZWxfeS16R3VneUJyNUpHMmNuYXNSdkZzVTlNTGVCc2UtNGJmVGNFQjE3SXBYR1pqOXFzb2xHbWNCc3NBTmRQLXVtdlhhbEpwVFpuc0tUbE9OUGFFZS1XQW9wUVNTc0Rucy0xTkx5)

[g6ZRMBJsI3GF\\_Hm08bQ,,&data=UlNrNmk5WktYejY4cHFySjRXSWhXTVM3N0RTeHg5QkN2](http://yandex.ru/clck/jsredir?from=yandex.ru%3Bimages%2Fsearch%3Bimages%3B%3B&text=&etext=8899._gpcjotBtAlPjeE2WIA3GhqkLKJI0IewBFpcLe4k-TI.e5d740d9c8c7c9a801c7550e65b36e94fbae575f&uuid=&state=tid_Wvm4RM35w_KF6_gYfMtmgS4f5d81OW-g6ZRMBJsI3GF_Hm08bQ,,&data=UlNrNmk5WktYejY4cHFySjRXSWhXTVM3N0RTeHg5QkN2azk5Nld3T256NkdhSC1rdnZNYS04SDlNbEtzZjJWc0RXeXE5ckNDbHN6d0hMWHIxLUtFWm9OMVRCOVpBZWxfeS16R3VneUJyNUpHMmNuYXNSdkZzVTlNTGVCc2UtNGJmVGNFQjE3SXBYR1pqOXFzb2xHbWNCc3NBTmRQLXVtdlhhbEpwVFpuc0tUbE9OUGFFZS1XQW9wUVNTc0Rucy0xTkx5) [azk5Nld3T256NkdhSC1rdnZNYS04SDlNbEtzZjJWc0RXeXE5ckNDbHN6d0hMWHIxLUtFWm9O](http://yandex.ru/clck/jsredir?from=yandex.ru%3Bimages%2Fsearch%3Bimages%3B%3B&text=&etext=8899._gpcjotBtAlPjeE2WIA3GhqkLKJI0IewBFpcLe4k-TI.e5d740d9c8c7c9a801c7550e65b36e94fbae575f&uuid=&state=tid_Wvm4RM35w_KF6_gYfMtmgS4f5d81OW-g6ZRMBJsI3GF_Hm08bQ,,&data=UlNrNmk5WktYejY4cHFySjRXSWhXTVM3N0RTeHg5QkN2azk5Nld3T256NkdhSC1rdnZNYS04SDlNbEtzZjJWc0RXeXE5ckNDbHN6d0hMWHIxLUtFWm9OMVRCOVpBZWxfeS16R3VneUJyNUpHMmNuYXNSdkZzVTlNTGVCc2UtNGJmVGNFQjE3SXBYR1pqOXFzb2xHbWNCc3NBTmRQLXVtdlhhbEpwVFpuc0tUbE9OUGFFZS1XQW9wUVNTc0Rucy0xTkx5) [MVRCOVpBZWxfeS16R3VneUJyNUpHMmNuYXNSdkZzVTlNTGVCc2UtNGJmVGNFQjE3SX](http://yandex.ru/clck/jsredir?from=yandex.ru%3Bimages%2Fsearch%3Bimages%3B%3B&text=&etext=8899._gpcjotBtAlPjeE2WIA3GhqkLKJI0IewBFpcLe4k-TI.e5d740d9c8c7c9a801c7550e65b36e94fbae575f&uuid=&state=tid_Wvm4RM35w_KF6_gYfMtmgS4f5d81OW-g6ZRMBJsI3GF_Hm08bQ,,&data=UlNrNmk5WktYejY4cHFySjRXSWhXTVM3N0RTeHg5QkN2azk5Nld3T256NkdhSC1rdnZNYS04SDlNbEtzZjJWc0RXeXE5ckNDbHN6d0hMWHIxLUtFWm9OMVRCOVpBZWxfeS16R3VneUJyNUpHMmNuYXNSdkZzVTlNTGVCc2UtNGJmVGNFQjE3SXBYR1pqOXFzb2xHbWNCc3NBTmRQLXVtdlhhbEpwVFpuc0tUbE9OUGFFZS1XQW9wUVNTc0Rucy0xTkx5) [BYR1pqOXFzb2xHbWNCc3NBTmRQLXVtdlhhbEpwVFpuc0tUbE9OUGFFZS1XQW9wUVNTc0](http://yandex.ru/clck/jsredir?from=yandex.ru%3Bimages%2Fsearch%3Bimages%3B%3B&text=&etext=8899._gpcjotBtAlPjeE2WIA3GhqkLKJI0IewBFpcLe4k-TI.e5d740d9c8c7c9a801c7550e65b36e94fbae575f&uuid=&state=tid_Wvm4RM35w_KF6_gYfMtmgS4f5d81OW-g6ZRMBJsI3GF_Hm08bQ,,&data=UlNrNmk5WktYejY4cHFySjRXSWhXTVM3N0RTeHg5QkN2azk5Nld3T256NkdhSC1rdnZNYS04SDlNbEtzZjJWc0RXeXE5ckNDbHN6d0hMWHIxLUtFWm9OMVRCOVpBZWxfeS16R3VneUJyNUpHMmNuYXNSdkZzVTlNTGVCc2UtNGJmVGNFQjE3SXBYR1pqOXFzb2xHbWNCc3NBTmRQLXVtdlhhbEpwVFpuc0tUbE9OUGFFZS1XQW9wUVNTc0Rucy0xTkx5) [Rucy0xTkx5eXR1bHhzWEhTSVoxdm5wWHVVUnphTGpzR084Vy1NbVA1ZllMa1JYZyw,&sign](http://yandex.ru/clck/jsredir?from=yandex.ru%3Bimages%2Fsearch%3Bimages%3B%3B&text=&etext=8899._gpcjotBtAlPjeE2WIA3GhqkLKJI0IewBFpcLe4k-TI.e5d740d9c8c7c9a801c7550e65b36e94fbae575f&uuid=&state=tid_Wvm4RM35w_KF6_gYfMtmgS4f5d81OW-g6ZRMBJsI3GF_Hm08bQ,,&data=UlNrNmk5WktYejY4cHFySjRXSWhXTVM3N0RTeHg5QkN2azk5Nld3T256NkdhSC1rdnZNYS04SDlNbEtzZjJWc0RXeXE5ckNDbHN6d0hMWHIxLUtFWm9OMVRCOVpBZWxfeS16R3VneUJyNUpHMmNuYXNSdkZzVTlNTGVCc2UtNGJmVGNFQjE3SXBYR1pqOXFzb2xHbWNCc3NBTmRQLXVtdlhhbEpwVFpuc0tUbE9OUGFFZS1XQW9wUVNTc0Rucy0xTkx5) [=22be0d4ec6528d837b62af354e2d01f2&keyno=0&b64e=2&l10n=ru](http://yandex.ru/clck/jsredir?from=yandex.ru%3Bimages%2Fsearch%3Bimages%3B%3B&text=&etext=8899._gpcjotBtAlPjeE2WIA3GhqkLKJI0IewBFpcLe4k-TI.e5d740d9c8c7c9a801c7550e65b36e94fbae575f&uuid=&state=tid_Wvm4RM35w_KF6_gYfMtmgS4f5d81OW-g6ZRMBJsI3GF_Hm08bQ,,&data=UlNrNmk5WktYejY4cHFySjRXSWhXTVM3N0RTeHg5QkN2azk5Nld3T256NkdhSC1rdnZNYS04SDlNbEtzZjJWc0RXeXE5ckNDbHN6d0hMWHIxLUtFWm9OMVRCOVpBZWxfeS16R3VneUJyNUpHMmNuYXNSdkZzVTlNTGVCc2UtNGJmVGNFQjE3SXBYR1pqOXFzb2xHbWNCc3NBTmRQLXVtdlhhbEpwVFpuc0tUbE9OUGFFZS1XQW9wUVNTc0Rucy0xTkx5)

2. Доклад о состоянии и использовании земель в Ленинградской области в 2010 году. Режим доступа электронный ресурс. [http://yandex.ru/clck/jsredir?from=yandex.ru%3Bimages%2Fsearch%3Bimages%3B%3B&text=&et](http://yandex.ru/clck/jsredir?from=yandex.ru%3Bimages%2Fsearch%3Bimages%3B%3B&text=&etext=8899.vpT5YeMBfl41AsimZbzNPFLTYITsAIxIAO4Hc20Ymjg.488f99bfa9ebcad75e39d1eb726f736615f4e68b&uuid=&state=tid_Wvm4RM35w_KF6_gYfMtmgS4f5d81OW-g6ZRMBJsI3GF_Hm08bQ,,&data=UlNrNmk5WktYejY4cHFySjRXSWhXT1NBM21nZW96T0Y1a0tPVnJ5RlB2OWVTZTlYUDNJQkJNckpSd2tvSWQxWjNUN3VQNF9yanVGdTFOMVZmc0g5WnZiRXZ0SVhjT25xRlpwLTR4VGROcnVBaEVvT1plb1hkWDQ3RGhxNFlaS0U,&sign=3711743afaed110196c80fa27a164801&keyno=0&b64e=2&l10n=ru) [ext=8899.vpT5YeMBfl41AsimZbzNPFLTYITsAIxIAO4Hc20Ymjg.488f99bfa9ebcad75e39d1eb726](http://yandex.ru/clck/jsredir?from=yandex.ru%3Bimages%2Fsearch%3Bimages%3B%3B&text=&etext=8899.vpT5YeMBfl41AsimZbzNPFLTYITsAIxIAO4Hc20Ymjg.488f99bfa9ebcad75e39d1eb726f736615f4e68b&uuid=&state=tid_Wvm4RM35w_KF6_gYfMtmgS4f5d81OW-g6ZRMBJsI3GF_Hm08bQ,,&data=UlNrNmk5WktYejY4cHFySjRXSWhXT1NBM21nZW96T0Y1a0tPVnJ5RlB2OWVTZTlYUDNJQkJNckpSd2tvSWQxWjNUN3VQNF9yanVGdTFOMVZmc0g5WnZiRXZ0SVhjT25xRlpwLTR4VGROcnVBaEVvT1plb1hkWDQ3RGhxNFlaS0U,&sign=3711743afaed110196c80fa27a164801&keyno=0&b64e=2&l10n=ru) [f736615f4e68b&uuid=&state=tid\\_Wvm4RM35w\\_KF6\\_gYfMtmgS4f5d81OW](http://yandex.ru/clck/jsredir?from=yandex.ru%3Bimages%2Fsearch%3Bimages%3B%3B&text=&etext=8899.vpT5YeMBfl41AsimZbzNPFLTYITsAIxIAO4Hc20Ymjg.488f99bfa9ebcad75e39d1eb726f736615f4e68b&uuid=&state=tid_Wvm4RM35w_KF6_gYfMtmgS4f5d81OW-g6ZRMBJsI3GF_Hm08bQ,,&data=UlNrNmk5WktYejY4cHFySjRXSWhXT1NBM21nZW96T0Y1a0tPVnJ5RlB2OWVTZTlYUDNJQkJNckpSd2tvSWQxWjNUN3VQNF9yanVGdTFOMVZmc0g5WnZiRXZ0SVhjT25xRlpwLTR4VGROcnVBaEVvT1plb1hkWDQ3RGhxNFlaS0U,&sign=3711743afaed110196c80fa27a164801&keyno=0&b64e=2&l10n=ru)[g6ZRMBJsI3GF\\_Hm08bQ,,&data=UlNrNmk5WktYejY4cHFySjRXSWhXT1NBM21nZW96T0Y1a](http://yandex.ru/clck/jsredir?from=yandex.ru%3Bimages%2Fsearch%3Bimages%3B%3B&text=&etext=8899.vpT5YeMBfl41AsimZbzNPFLTYITsAIxIAO4Hc20Ymjg.488f99bfa9ebcad75e39d1eb726f736615f4e68b&uuid=&state=tid_Wvm4RM35w_KF6_gYfMtmgS4f5d81OW-g6ZRMBJsI3GF_Hm08bQ,,&data=UlNrNmk5WktYejY4cHFySjRXSWhXT1NBM21nZW96T0Y1a0tPVnJ5RlB2OWVTZTlYUDNJQkJNckpSd2tvSWQxWjNUN3VQNF9yanVGdTFOMVZmc0g5WnZiRXZ0SVhjT25xRlpwLTR4VGROcnVBaEVvT1plb1hkWDQ3RGhxNFlaS0U,&sign=3711743afaed110196c80fa27a164801&keyno=0&b64e=2&l10n=ru) [0tPVnJ5RlB2OWVTZTlYUDNJQkJNckpSd2tvSWQxWjNUN3VQNF9yanVGdTFOMVZmc0g5W](http://yandex.ru/clck/jsredir?from=yandex.ru%3Bimages%2Fsearch%3Bimages%3B%3B&text=&etext=8899.vpT5YeMBfl41AsimZbzNPFLTYITsAIxIAO4Hc20Ymjg.488f99bfa9ebcad75e39d1eb726f736615f4e68b&uuid=&state=tid_Wvm4RM35w_KF6_gYfMtmgS4f5d81OW-g6ZRMBJsI3GF_Hm08bQ,,&data=UlNrNmk5WktYejY4cHFySjRXSWhXT1NBM21nZW96T0Y1a0tPVnJ5RlB2OWVTZTlYUDNJQkJNckpSd2tvSWQxWjNUN3VQNF9yanVGdTFOMVZmc0g5WnZiRXZ0SVhjT25xRlpwLTR4VGROcnVBaEVvT1plb1hkWDQ3RGhxNFlaS0U,&sign=3711743afaed110196c80fa27a164801&keyno=0&b64e=2&l10n=ru) [nZiRXZ0SVhjT25xRlpwLTR4VGROcnVBaEVvT1plb1hkWDQ3RGhxNFlaS0U,&sign=3711743af](http://yandex.ru/clck/jsredir?from=yandex.ru%3Bimages%2Fsearch%3Bimages%3B%3B&text=&etext=8899.vpT5YeMBfl41AsimZbzNPFLTYITsAIxIAO4Hc20Ymjg.488f99bfa9ebcad75e39d1eb726f736615f4e68b&uuid=&state=tid_Wvm4RM35w_KF6_gYfMtmgS4f5d81OW-g6ZRMBJsI3GF_Hm08bQ,,&data=UlNrNmk5WktYejY4cHFySjRXSWhXT1NBM21nZW96T0Y1a0tPVnJ5RlB2OWVTZTlYUDNJQkJNckpSd2tvSWQxWjNUN3VQNF9yanVGdTFOMVZmc0g5WnZiRXZ0SVhjT25xRlpwLTR4VGROcnVBaEVvT1plb1hkWDQ3RGhxNFlaS0U,&sign=3711743afaed110196c80fa27a164801&keyno=0&b64e=2&l10n=ru) [aed110196c80fa27a164801&keyno=0&b64e=2&l10n=ru](http://yandex.ru/clck/jsredir?from=yandex.ru%3Bimages%2Fsearch%3Bimages%3B%3B&text=&etext=8899.vpT5YeMBfl41AsimZbzNPFLTYITsAIxIAO4Hc20Ymjg.488f99bfa9ebcad75e39d1eb726f736615f4e68b&uuid=&state=tid_Wvm4RM35w_KF6_gYfMtmgS4f5d81OW-g6ZRMBJsI3GF_Hm08bQ,,&data=UlNrNmk5WktYejY4cHFySjRXSWhXT1NBM21nZW96T0Y1a0tPVnJ5RlB2OWVTZTlYUDNJQkJNckpSd2tvSWQxWjNUN3VQNF9yanVGdTFOMVZmc0g5WnZiRXZ0SVhjT25xRlpwLTR4VGROcnVBaEVvT1plb1hkWDQ3RGhxNFlaS0U,&sign=3711743afaed110196c80fa27a164801&keyno=0&b64e=2&l10n=ru)

3. [Методы лесного мониторинга. Режим доступа электронный ресурс](http://yandex.ru/clck/jsredir?from=yandex.ru%3Bimages%2Fsearch%3Bimages%3B%3B&text=&etext=8899.cRVwXII-42M0f-zPR9Tx3G72b_VsdM6snwhLYJOFzHc.4f081d2248164bd6d9c473fb4e28a40682a9a11e&uuid=&state=tid_Wvm4RM35w_KF6_gYfMtmgS4f5d81OW-g6ZRMBJsI3GF_Hm08bQ,,&data=UlNrNmk5WktYejY4cHFySjRXSWhXR1o5NW1LNUFUakxXLTE0NmdpS0h6enZTQ1VKZS1nUjkwdUszS2hjNkVuNmlsUm9Mem40N2ctbkxKaDNhc0VrZnp6VEFBRzY0VG41VHZkVS1wZmhiMEdVblNRSjhDdXFVbkdXbjEyVHE0Z3ZRV3dKOW1MTS1ocXRpN1p3a051WTJBLCw,&sign=3294d6dcb0345f8da04d8cbc1097b104&keyno=0&b64e=2&l10n=ru) leshoz.biz

4. Национальный доклад об использовании земель в Российской Федерации в 2017 году. Москва, Росреестр 2018 [Электронный ресурс]. - Режим доступа: [https://rosreestr.ru/site/activity/sostoyame-zemerrossii/gosudarstvennyy-natsionalnyy-doklad-o](https://rosreestr.ru/site/activity/sostoyame-zemerrossii/gosudarstvennyy-natsionalnyy-doklad-o-sostoyanii-i-ispolzovanii-zemel-v-rossiyskoy-federatsii/)[sostoyanii-i-ispolzovanii-zemel-v-rossiyskoy-federatsii/.](https://rosreestr.ru/site/activity/sostoyame-zemerrossii/gosudarstvennyy-natsionalnyy-doklad-o-sostoyanii-i-ispolzovanii-zemel-v-rossiyskoy-federatsii/)

5. Постановление Правительства РФ от 25 августа 1992 г. N 622 "О совершенствовании ведения государственного земельного кадастра в Российской Федерации". Режим доступа. Электронный ресурс<https://base.garant.ru/2108039/>

6. Письмо Министерства экономического развития РФ от 22 февраля 2013 г. № Д23И-449 "О деятельности органов и организации по государственному техническому учету и технической инвентаризации объектов капитального строительства после 1 января 2013 г.". Режим доступа. Электронный ресурс https://www.garant.ru/products/ipo/prime/doc/70227976/

7. [Дроны выходят на работу.](http://yandex.ru/clck/jsredir?from=yandex.ru%3Bimages%2Fsearch%3Bimages%3B%3B&text=&etext=8899.50V9OhrdG3brWsWNaLbaCFlNzmqKSH3mJE7B4ue4ZIU.7f8eb332944e44f0cae1b0fef53b59d8728455b4&uuid=&state=tid_Wvm4RM35w_KF6_gYfMtmgS4f5d81OW-g6ZRMBJsI3GF_Hm08bQ,,&data=UlNrNmk5WktYejR0eWJFYk1LdmtxdEE5TzFPY0JfM0VtWWFvc1phYUstc1hVNm0xTlRoVDJhMmdPV2RrTy1ibHdrYWRKZWdEXzRUTjEyeEhfemZjT2gwcVdkNEMzRW9OY0ZEUzlJcDUxUnE1SUNWMVItbEliREpEeWFuYWpiSU8wZ0xXdDhtRUc3cyw,&sign=fe9f0841198dcea8bfd0517db8fec185&keyno=0&b64e=2&l10n=ru) Режим доступа. Электронный ресурс. [www.dtconsulting.ru](http://yandex.ru/clck/jsredir?from=yandex.ru%3Bimages%2Fsearch%3Bimages%3B%3B&text=&etext=8899.50V9OhrdG3brWsWNaLbaCFlNzmqKSH3mJE7B4ue4ZIU.7f8eb332944e44f0cae1b0fef53b59d8728455b4&uuid=&state=tid_Wvm4RM35w_KF6_gYfMtmgS4f5d81OW-g6ZRMBJsI3GF_Hm08bQ,,&data=UlNrNmk5WktYejR0eWJFYk1LdmtxdEE5TzFPY0JfM0VtWWFvc1phYUstc1hVNm0xTlRoVDJhMmdPV2RrTy1ibHdrYWRKZWdEXzRUTjEyeEhfemZjT2gwcVdkNEMzRW9OY0ZEUzlJcDUxUnE1SUNWMVItbEliREpEeWFuYWpiSU8wZ0xXdDhtRUc3cyw,&sign=fe9f0841198dcea8bfd0517db8fec185&keyno=0&b64e=2&l10n=ru)

8. Сухомлинова Н.Б. Земельные ресурсы Российской Федерации как объект рыночных отношений / Н.Б.Сухомлинова// Вестник ЮРГПУ (НПИ) 2012. - № 5. – с.75-79.

9. Федеральный закон от 01.05.2016 №119-ФЗ «Об особенностях предоставления гражданам земельных участков, находящихся в государственной или муниципальной собственности и расположенных на территориях субъектов Российской Федерации, входящих в состав Дальневосточного федерального округа, и о внесении изменений в отдельные законодательные акты Российской Федерации».

10. Мониторинг сельхозугодий с помощью БПЛА. Режим доступа. Электронный ресурс.<https://enterprise.4vision.ru/otrasli/selskoe-hoziaistvo/monitoring/>

11. Н.А. Антоненко, А.Б. Бабаев, О.В. Сурыкин / Практические вопросы проведения кадастровой съемки с использованием беспилотных авиационных систем Международная научно-практическая конференция «Актуальные проблемы и перспективы развития гражданской авиации в условиях цифровой экономики» в Московском государственном Техническом университете гражданской авиации (Иркутский филиал МГТУ ГА) секция: (Проблемы и перспективы развития БПЛА)